# **7.3 OWL 1.1/OWL 2 (Work in Progress)**

- OWL2 notions belong to the OWL namespace (aside: owl11 used a separate namespace)
- Syntactic Sugar: owl:disjointUnionOf and negative assertions: ObjectPropertyAssertion vs. NegativeObjectPropertyAssertion
- User-defined datatypes (like XML Schema simple types).
- $SROIQ$  Qualified cardinality restrictions (only for non-complex properties), local reflexivity restrictions (individuals that are related to themselves via the given property), reflexive, irreflexive, symmetric, and anti-symmetric properties (only for non-complex properties), disjoint properties (only for non-complex properties), Property chain inclusion axioms (e.g., SubObjectPropertyOf(SubObjectPropertyChain(owns hasPart) owns) asserts that if x owns y and y has a part z, then x owns z.
- $\mathcal{SROIQ}(D)$  is decidable. The Even More Irresistible SROIQ. Ian Horrocks, Oliver Kutz, and Ulrike Sattler. In Principles of Knowledge Representation and Reasoning (KR 2006). AAAI Press, 2006. Available at www.cs.man.ac.uk/~sattler/publications/sroiq-tr.pdf.

```
353
```
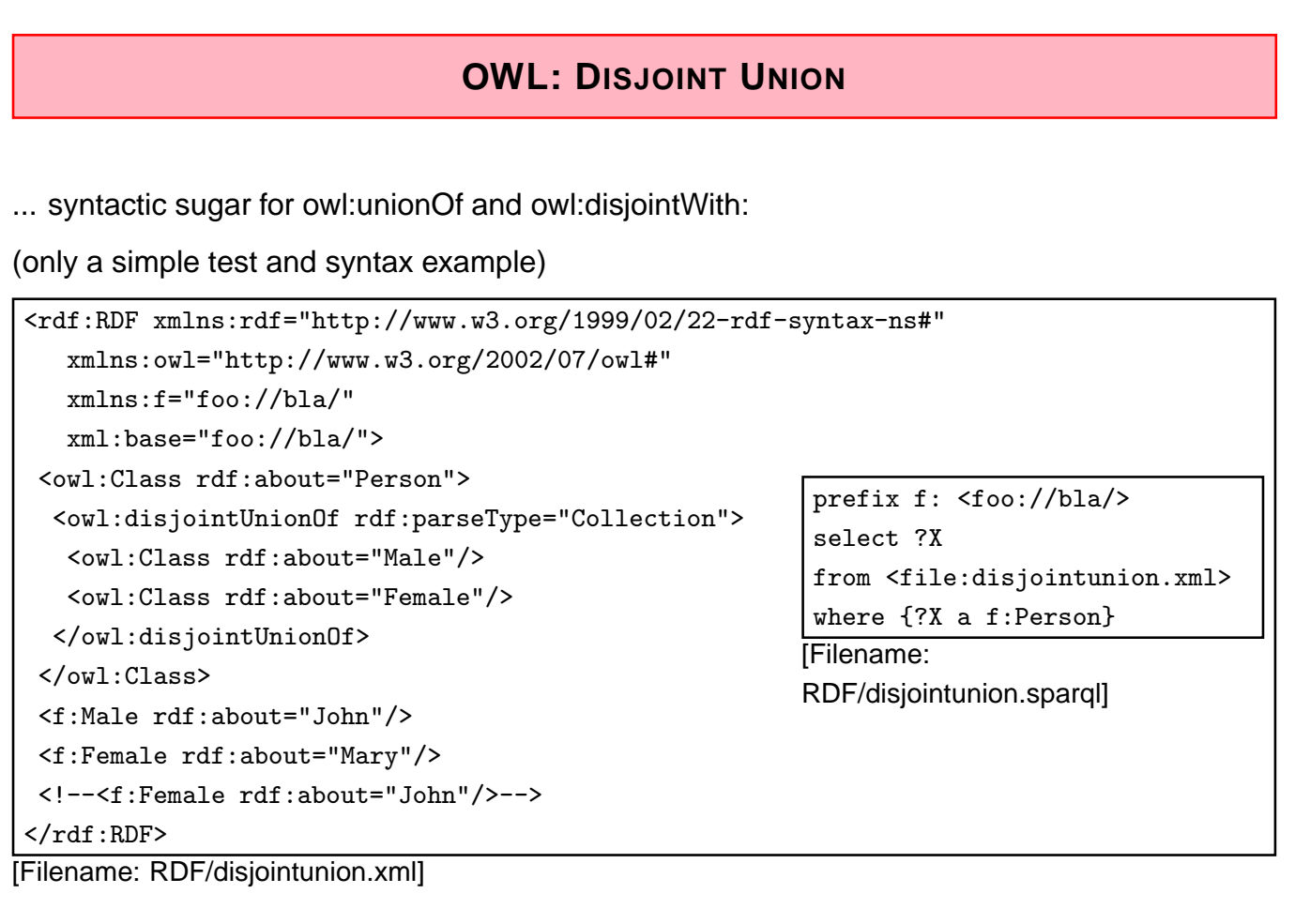

#### **EXAMPLE: PARRICIDES IN GREEK MYTHODOLOGY**

(from ESWC'07 SPARQL tutorial by Marcelo Arenas et al)

A parricide is a person who killed his/her father.

```
@prefix owl: <http://www.w3.org/2002/07/owl#>.
@prefix : <foo:greek#>.
:Person owl:disjointUnionOf (:Parricide :Non-Parricide).
  :iokaste a :Person; :child :oedipus.
  :oedipus a :Person, :Parricide; :married-to :iokaste; :child :perineikes.
  :perineikes a :Person; :child :thesandros.
  :thesandros a :Person; a :Non-Parricide.
:Parent-of-Parricide owl:equivalentClass [ a owl:Restriction;
  owl:onProperty :child; owl:someValuesFrom :Parricide ].
:Parent-of-Non-Parricide owl:equivalentClass [ a owl:Restriction;
  owl:onProperty :child; owl:someValuesFrom :Non-Parricide ].
:Parent-of-Parricide-Grandparent-of-Non-Parricide owl:intersectionOf
  ([a owl:Restriction; owl:onProperty :child; owl:someValuesFrom :Parricide]
   [a owl: Restriction;
     owl:onProperty :child; owl:someValuesFrom :Parent-of-Non-Parricide]).
[Filename: RDF/parricide.n3]
```
355

#### **EXAMPLE (CONT'D)**

• have a short look on the results:

```
prefix : <foo:greek#>
prefix owl: <http://www.w3.org/2002/07/owl#>
select ?P ?NP ?PP ?PNP ?X
from <file:parricide.n3>
where {{?P a :Parricide} UNION
       {?NP a :Non-Parricide} UNION
       {?PP a :Parent-of-Parricide} UNION
       {?PNP a :Parent-of-Non-Parricide} UNION
       {?X a :Parent-of-Parricide-Grandparent-of-Non-Parricide} UNION
       {:Parent-of-Parricide-Grandparent-of-Non-Parricide
         owl:equivalentClass owl:Nothing}}
```
[Filename: RDF/parricide.sparql]

• No X reported, but also no extra line (which would mean "yes" for the last question)!

```
Example (Cont'd)
```
• ask Zeus whether Parent-of-Parricide-Grandparent-of-Non-Parricide is really non-empty:

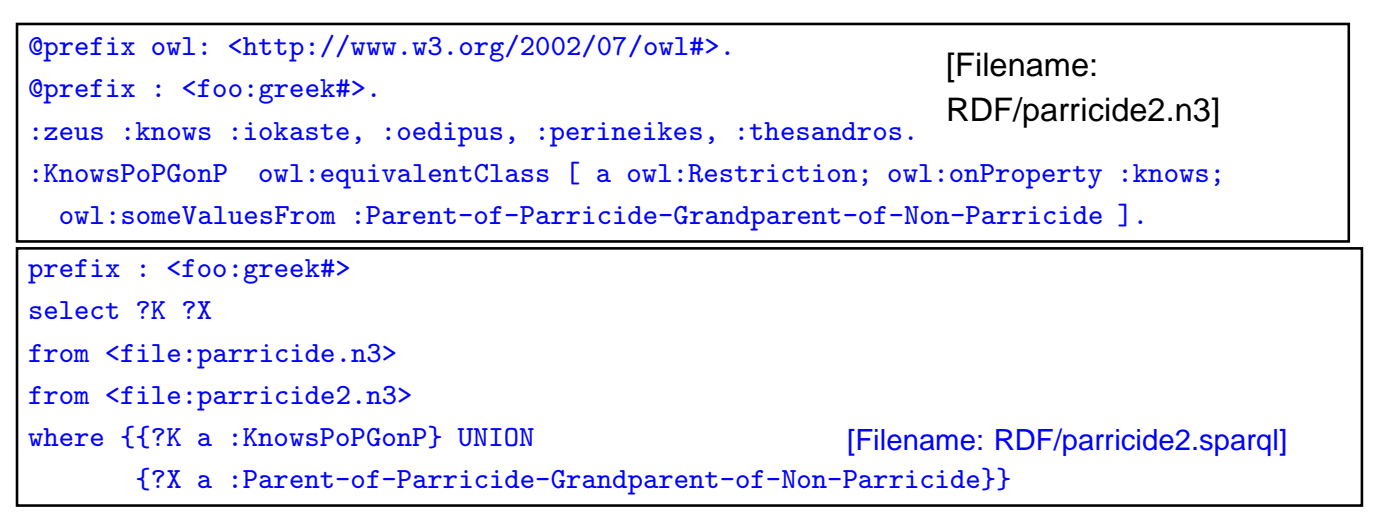

- Zeus is in  $K$ , i.e., he knows such a person (explicitly: he knows a person who must be a P.o.p.G.o.n.p),
- but neither SPARQL, nor Zeus know who that person is,
- it can be either Iokaste or Oedipus (depending on whether Perineikes is a parricide, which nobody knows).

357

#### **QUALIFIED ROLE RESTRICTIONS**

• extends owl: Restriction, owl: on Property, owl: {min/max}QualifiedCardinality (int value) with owl:on{Class/DataRange} as result class/type.

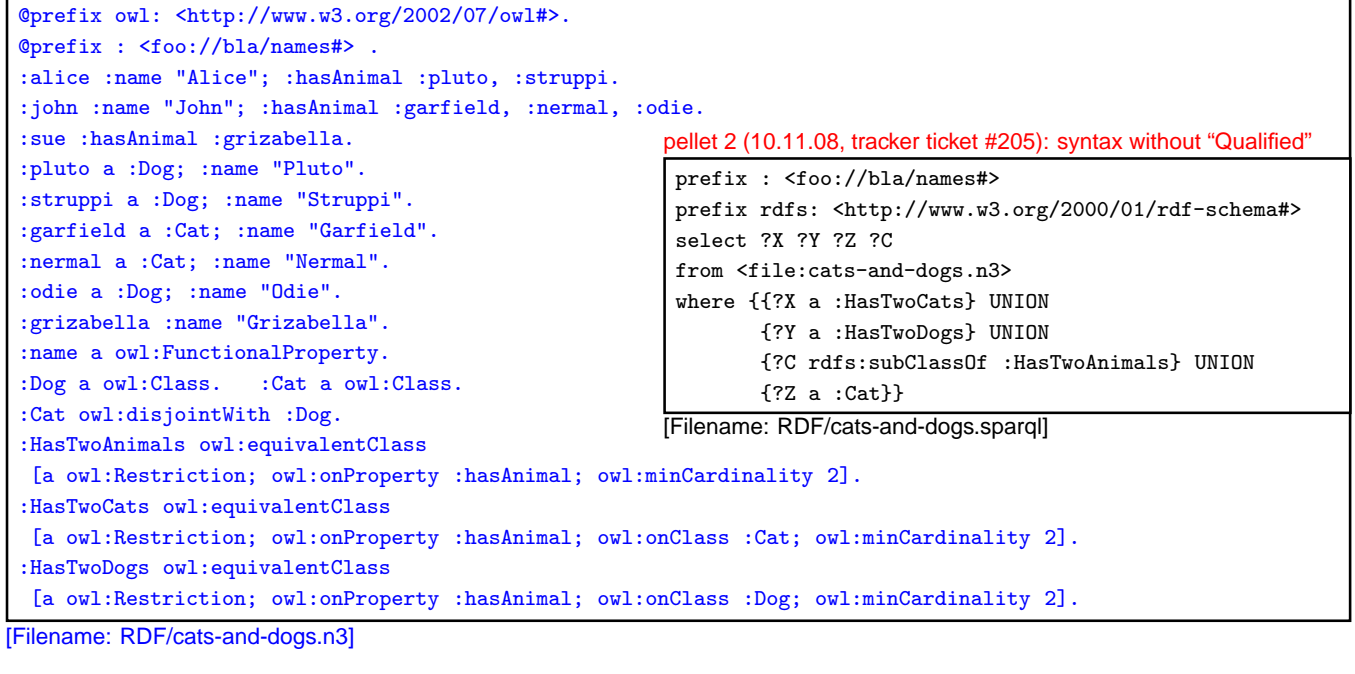

#### **QUALIFIED ROLE RESTRICTIONS – ANOTHER TEST**

```
@prefix owl: <http://www.w3.org/2002/07/owl#>.
@prefix : <foo://bla/names#> .
:alice :name "Alice"; :hasAnimal :pluto, :struppi.
:john :name "John"; :hasAnimal :garfield, :nermal, :odie.
:sue :hasAnimal :grizabella. :grizabella :name "Grizabella".
:pluto a :Dog; :name "Pluto". : :struppi a :Dog; :name "Struppi".
:garfield a :Cat; :name "Garfield". :nermal a :Cat; :name "Nermal".
:odie a :Dog; :name "Odie".
:name a owl:FunctionalProperty.
:Dog a owl:Class. :Cat a owl:Class. :Cat owl:disjointWith :Dog.
:HasAnimal owl:equivalentClass
[a owl:Restriction; owl:onProperty :hasAnimal; owl:minCardinality 1].
:HasCat owl:equivalentClass
[a owl:Restriction; owl:onProperty :hasAnimal; owl:onClass :Cat; owl:minCardinality 1].
:HasDog owl:equivalentClass
 [a owl:Restriction; owl:onProperty :hasAnimal; owl:someValuesFrom :Dog].
```
[Filename: RDF/hasanimals.n3]

- export class tree: hasCat and hasDog are (non-disjoint) subclasses of hasAnimal.
- "owl:onClass X & owl:minQualifiedCardinality 1" is equivalent to "owl:someValuesFrom X".
- "owl:minCardinality 1" alone is equivalent to "owl:someValuesFrom owl:Thing".

359

#### **NEGATIVE ASSERTIONS [OWL11: USE OLD PELLET]**

• Assert that something is known not to hold: NegativeObjectPropertyAssertion and NegativeDataPropertyAssertion

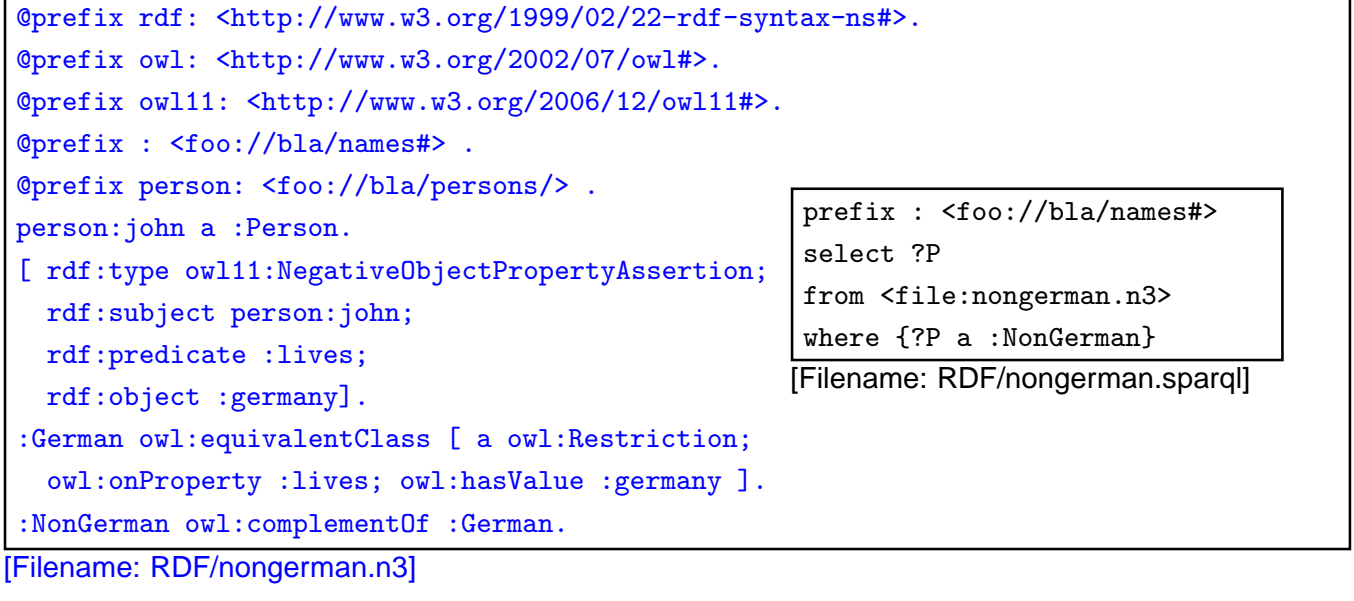

• John is derived to be a Non-German.

# **NEGATIVE ASSERTIONS [PELLET2: BROKEN]**

• Assert that something is known not to hold: NegativeObjectPropertyAssertion and NegativeDataPropertyAssertion

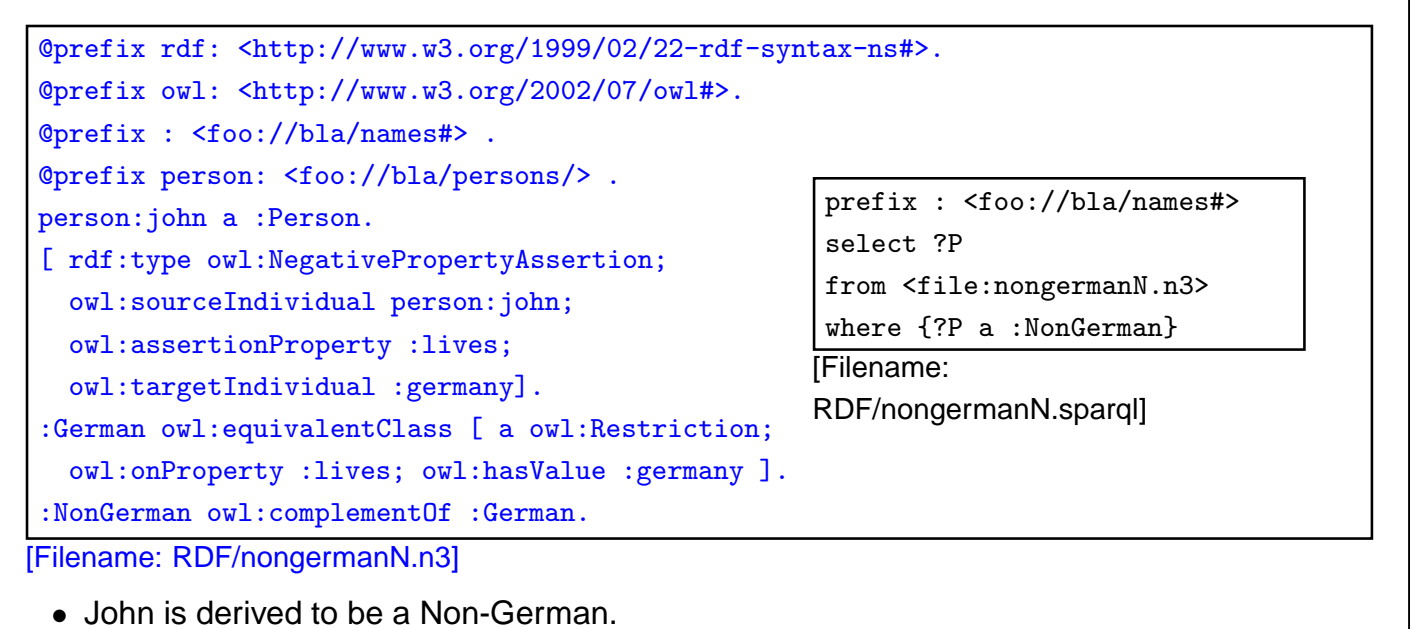

```
361
```
#### Comment on Negative Assertions

... are just syntactic sugar for a construct using complement classes (and actually implemented in the reasoner by this):

Any owl: Negative Object Property Assertion  $\neg(x, r, y)$  is encoded as

- a restriction  $R(r, y)$  based on owl: has Value:  $R(r, y) = \{x | (x r y) \}$ (above: R(lives,germany) = :German)
- its complement  $CompR(r, y) := \top \setminus R(r, y)$ (above: CompR(lives,germany) = :NonGerman)
- and the assertion that  $x \in CompR(r, y)$ . (above: assert (:john a :NonGerman))

# **7.4 Datatypes**

- Strings: xsd:string (by default, every literal is handled as a string)
- XML Schema Simple Types xsd: int etc. can be used currently (Nov. 2008), Pellet only supports xsd:int, not xsd:decimal etc.
- Further datatypes can be defined in OWL.
- Can be used in the ABox (as in multiple examples above) and in the TBox.

#### Representation

- N3: \_b mon:longitude "13"~xsd:int
- RDF/XML: <sup>&</sup>lt;mon:longitude rdf:datatype="&xsd;#int">13</mon:longitude<sup>&</sup>gt;

363

#### **DATATYPES**

• it also accepts non-existing datatypes:

```
@prefix rdf: <http://www.w3.org/1999/02/22-rdf-syntax-ns#> .
@prefix : <foo://bla#> .
@prefix xsd: <http://www.w3.org/2001/XMLSchema#>.
:john rdf:type :Person; :name "John";
 :age "35"^^xsd:integer, "36"^^xsd:bla, 37, "38".
```
[Filename: RDF/datatype-casting.n3]

• use jena -t for transform.

#### **DATATYPES: HASVALUE WITH LITERAL VALUE**

Characterize a class as the set of all things where a given property has a given value:

• all things in Mondial that have the name "Berlin":

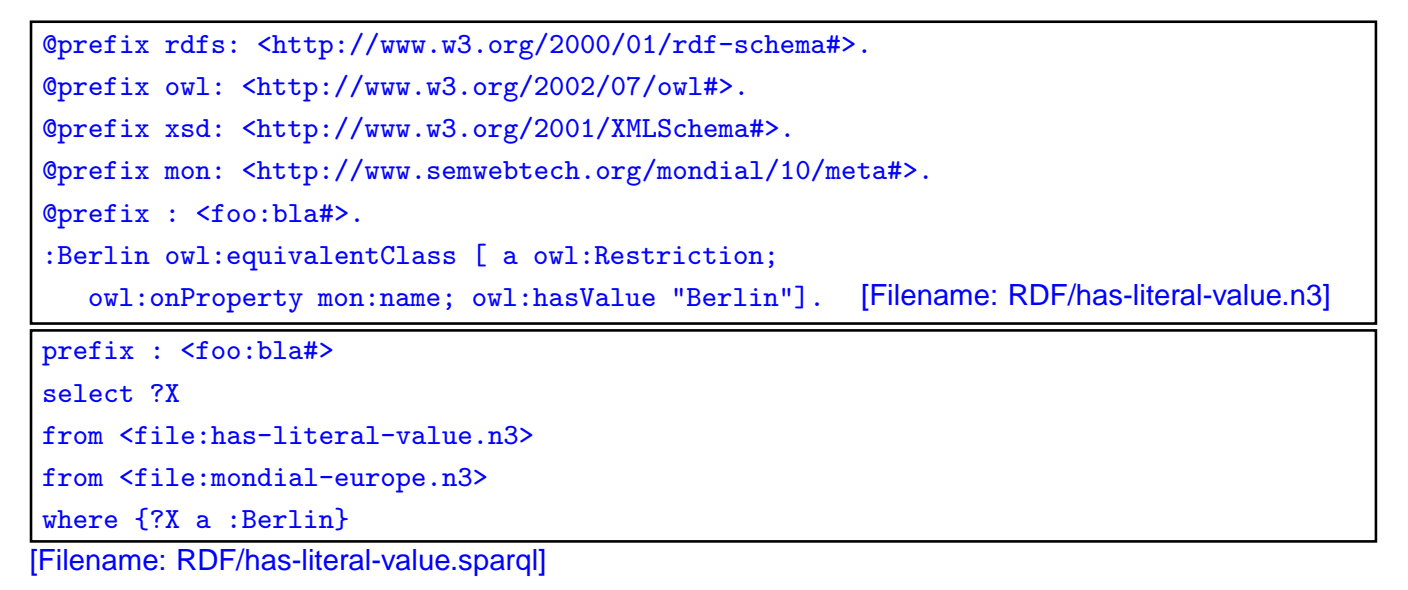

• Often preferable: define an owl:DataRange (unary or enumeration), give it a url, and use some/allValuesFrom.

365

#### **ENUMERATED DATATYPES**

```
@prefix rdfs: <http://www.w3.org/2000/01/rdf-schema#>.
@prefix owl: <http://www.w3.org/2002/07/owl#>.
@prefix xsd: <http://www.w3.org/2001/XMLSchema#>.
@prefix uni: <foo://uni/>.
uni:graded a owl:FunctionalProperty;
a owl:DatatypeProperty; rdfs:range uni:Grades.
uni:Grades a owl:DataRange; owl:onDataRange xsd:string;
owl:oneOf ("1.0" "1.3" "1.7" "2.0" "2.3" "2.7" "3.0" "3.3" "3.7" "4.0").
[ a uni:Thesis; uni:author <foo://bla/john>;
 uni:graded "3.0"]. [Filename: RDF/grades-one-of.n3]
prefix : <foo://uni/>
select ?X ?G
from <file:grades-one-of.n3>
where \{?X : graded ?G\} [Filename: RDF/grades-one-of.sparql]
• changing the grade to 2.5 results in an inconsistency.
• note: "3" and "3.0" are different strings.
```
#### **ONEOF ON DATARANGE**

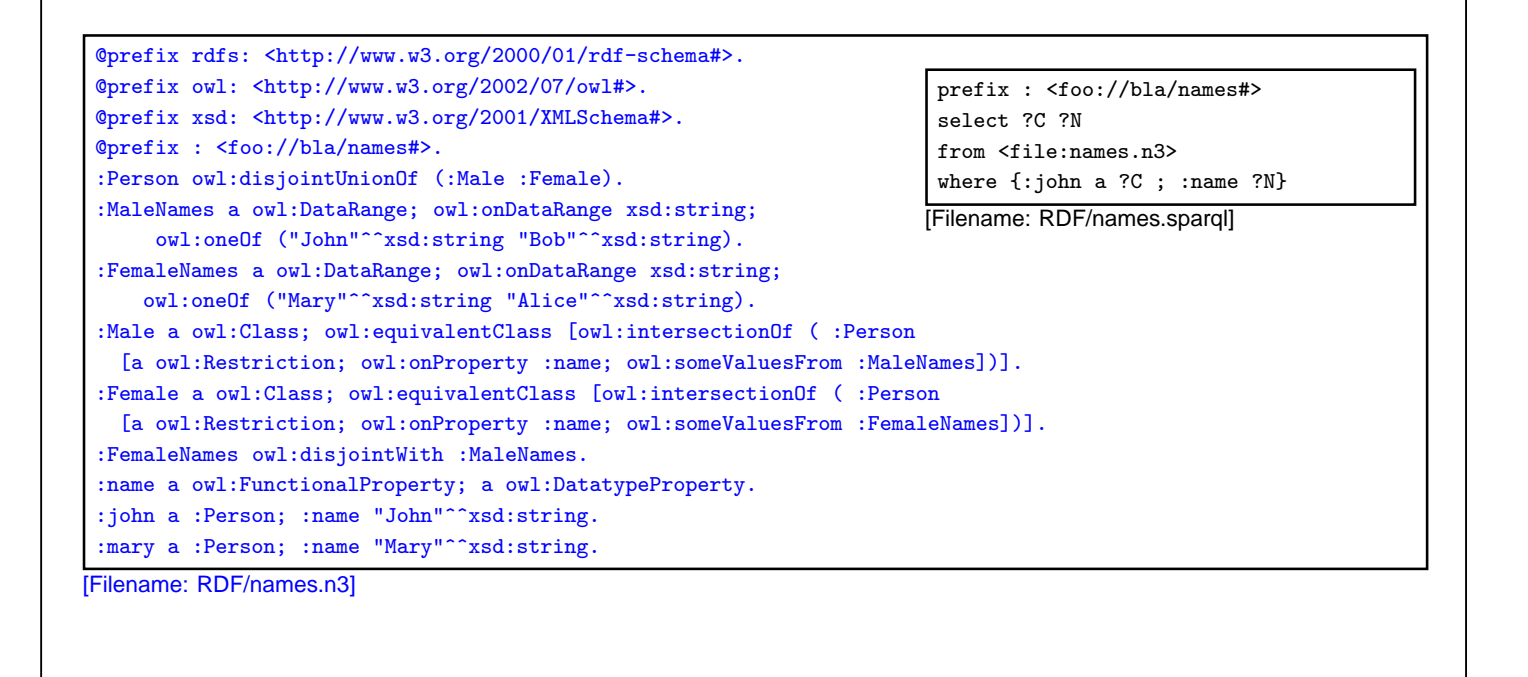

367

#### **REIFICATION**

Reification: treat a class (or a property or a statement) as a thing:

• Male and Female are both classes and instances of class Sex

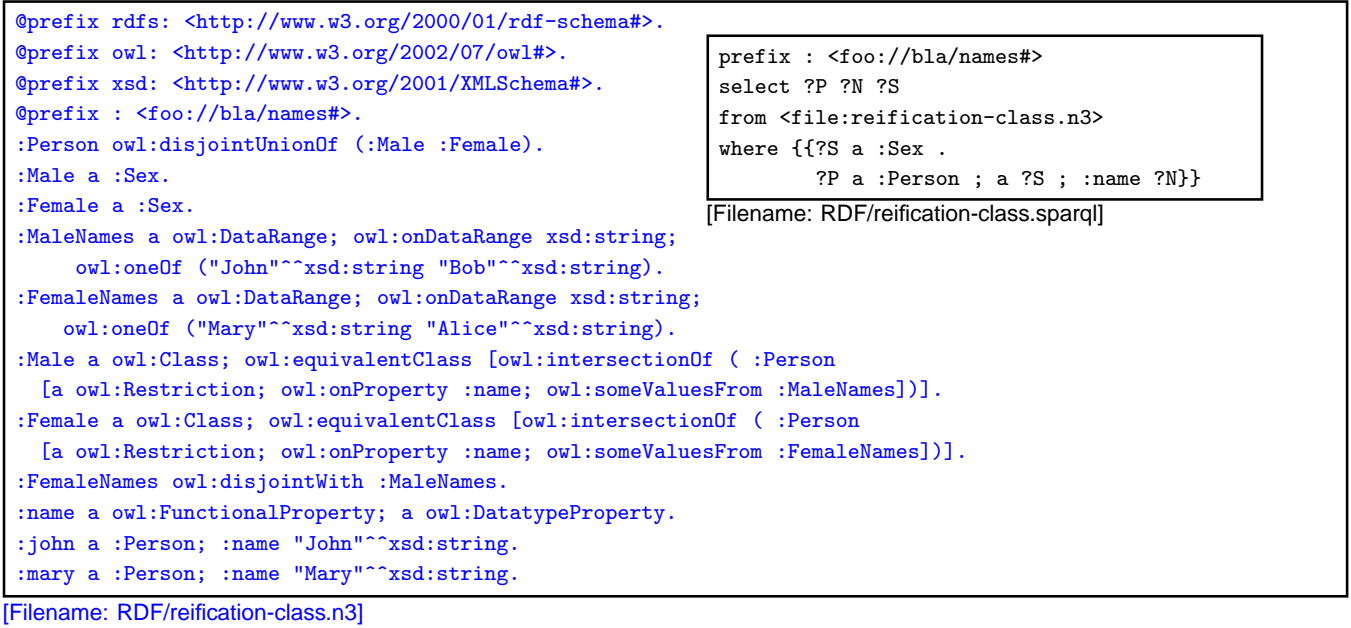

#### **DATATYPES: INTEGER OK, DECIMAL DOES NOT YET WORK**

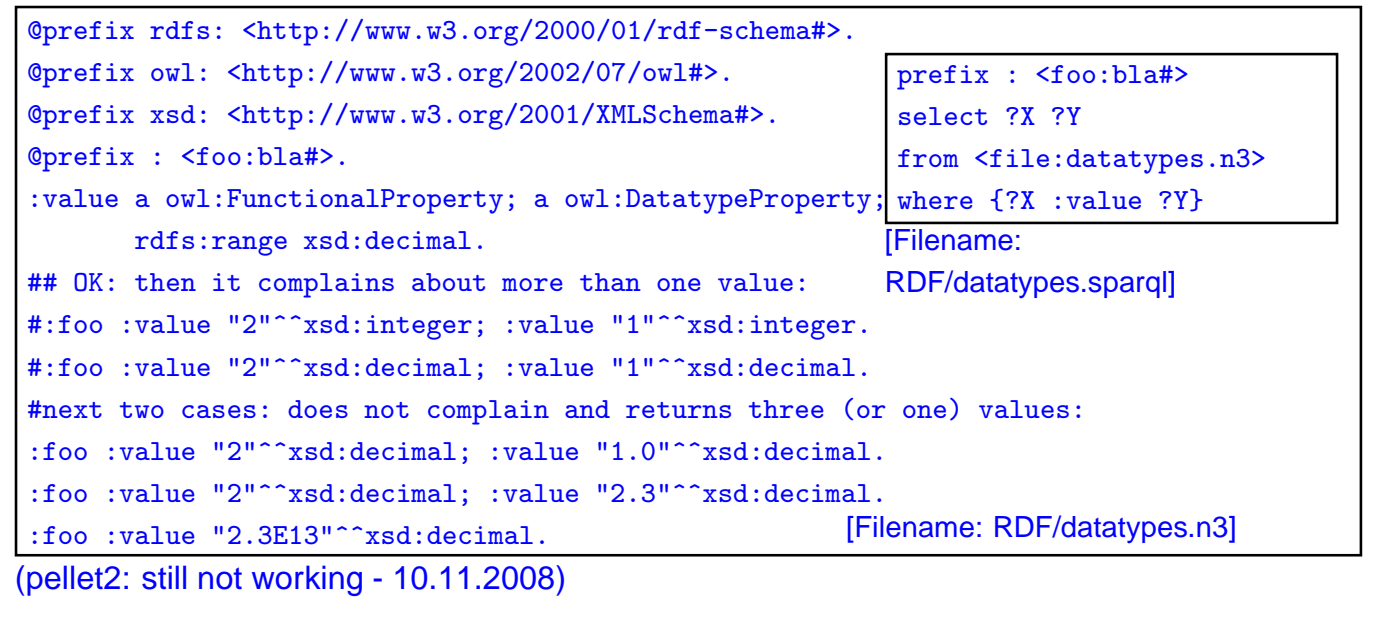

$$
369\,
$$

#### **DEFINING OWN DATATYPES**

Two possibilities:

- use XML Schema xsd:simpleType definitions on the Web:
	- **–** OWL reasoners parse+understand XML Schema simpleType declarations
	- **–** adopt the DAML+OIL solution: datatype URI is constructed from the URI of the XML schema document and the local name of the simple type.
- OWL vocabulary to do the same as in XML Schema simpleTypes.

# **OWL DATATYPES**

- use the XML Schema built-in types as resources (int and string must be supported; Pellet does not yet support decimal)
- owl:DataRange: cf. simple Types in XML schema; derived from the basic ones (e.g. xsd:int is an owl:DataRange)
- specified by
	- **–** owl:onDataRange: from what owl:DataRange they are derived,
	- **–** the facets as in XML Schema: {max/min}{In/Ex}clusive (as in XML Schema).

371

#### **DATA RANGES: ADULTS**

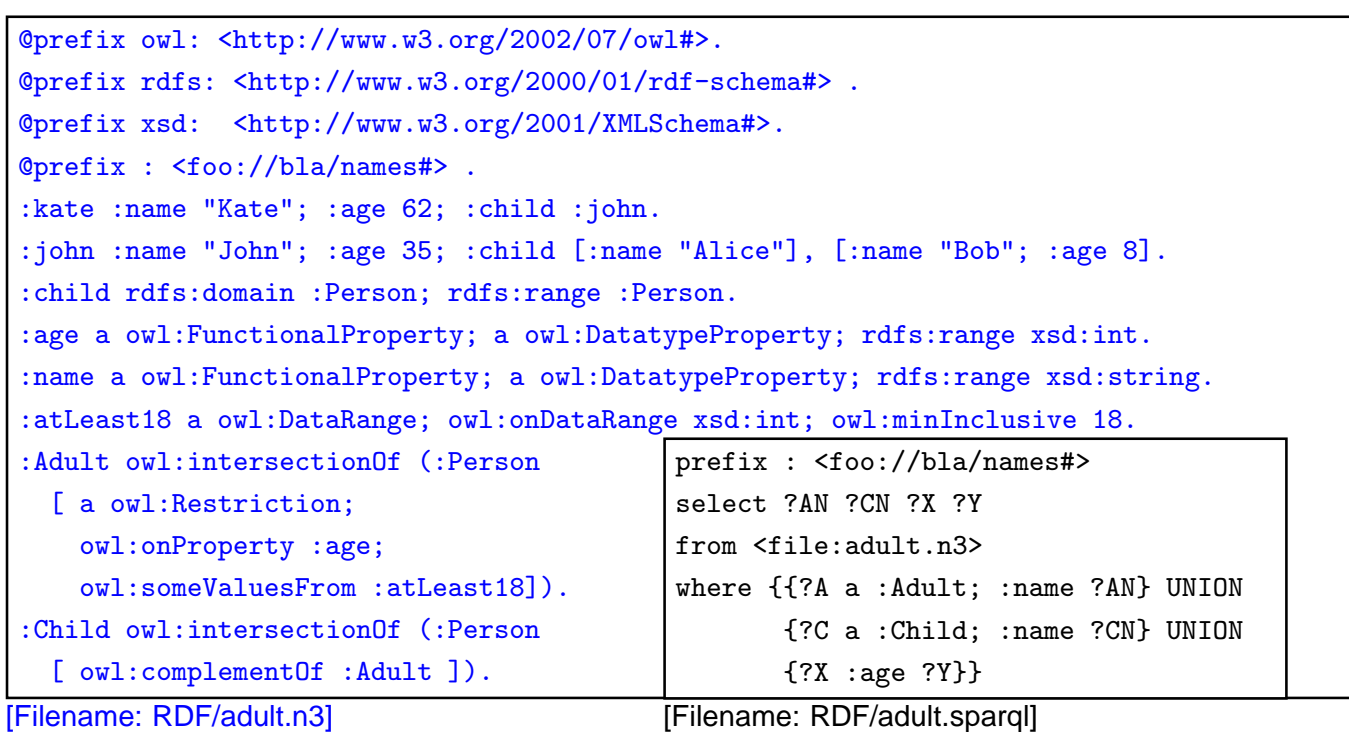

# **AN EXAMPLE WITH TWO QRRS**

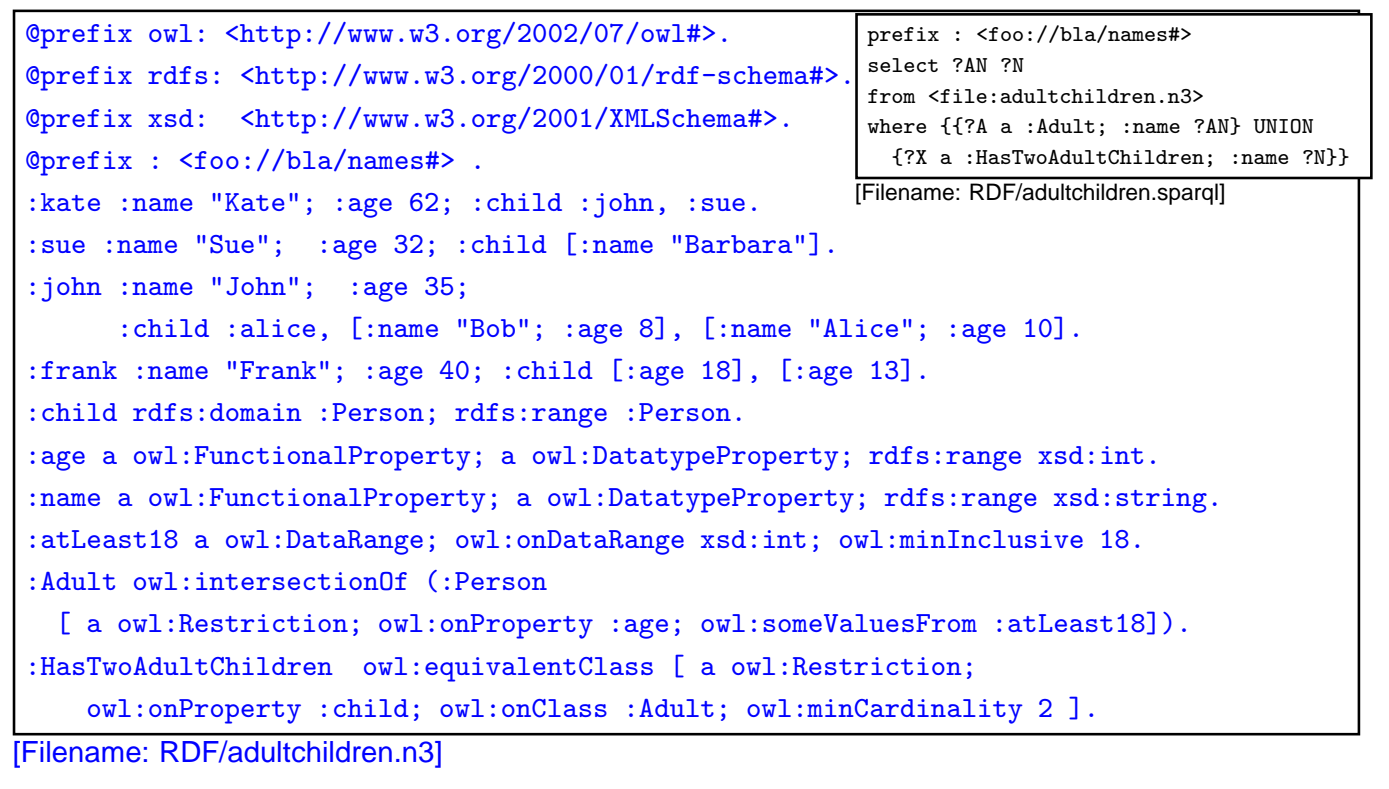

373

# **DATARANGE RESTRICTION OF XSD:INT FOR COORDINATES**

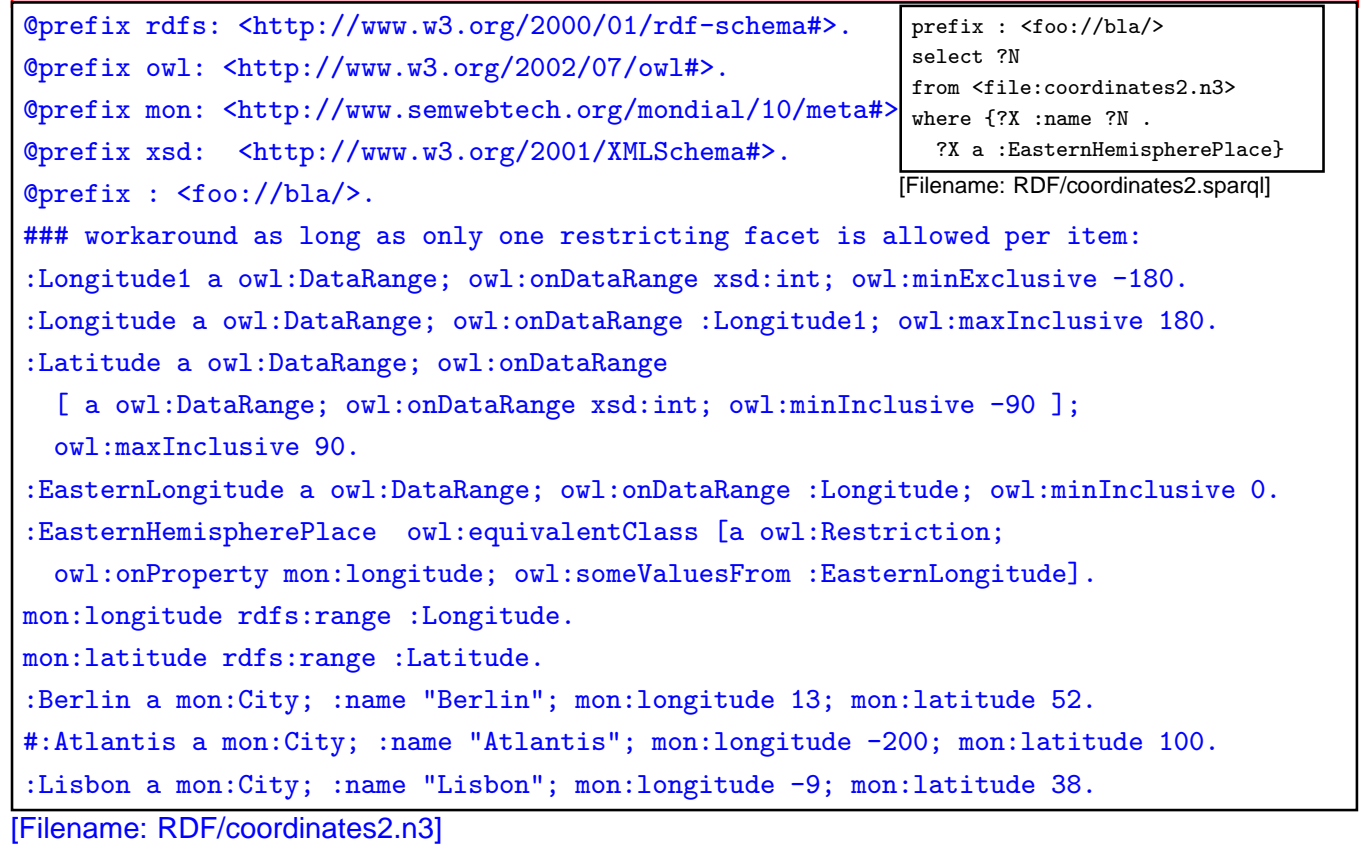

#### **EXAMPLE: USING XSD DATATYPES**

• Define simple dataypes in an XML Schema file: [Does not work completely ...]

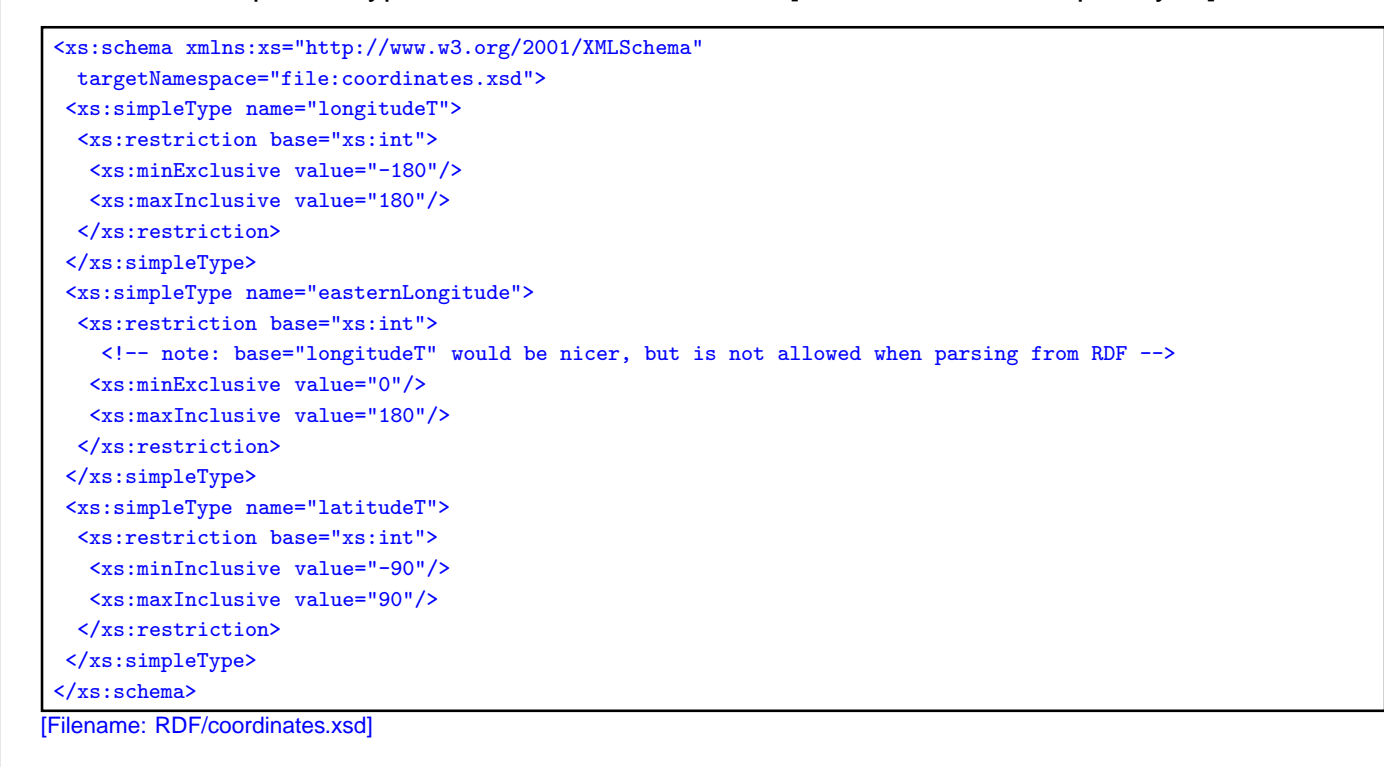

375

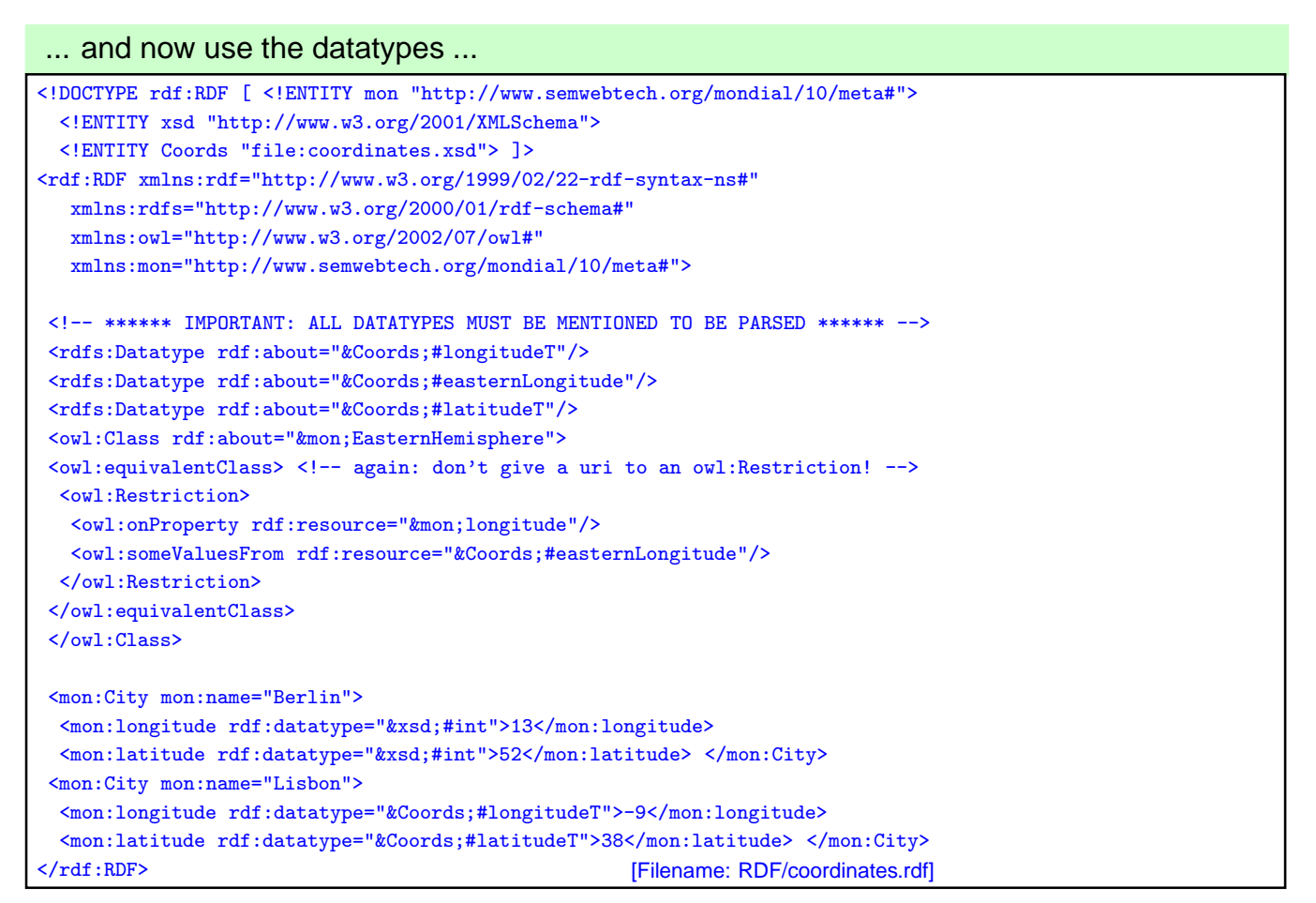

#### ... and now to the query:

```
prefix : <http://www.semwebtech.org/mondial/10/meta#>
select ?N
from <file:coordinates.rdf>
where {?X :name ?N . ?X a :EasternHemisphere}
[Filename: RDF/coordinates.sparql]
```
#### **Comments**

- pellet2: complains, but result is OK (13.11.2008)
- TO BE CHANGED TO DECIMAL WHEN SUPPORTED BY PELLET
- the RDF file must "define" all used rdf:Datatypes to be parsed from the XML Schema file. (if <sup>&</sup>lt;rdfs:Datatype rdf:about="&Coords;#easternLongitude"/<sup>&</sup>gt; is omitted, the result is empty)
- if a prohibited value, e.g. longitude=200 is given in the RDF file, it is rejected.
- the rdf:Datatype for mon:longitude and mon:latitude must be given, otherwise it is not recognized as a number (but it does not matter if xsd:int or coords:longitude is used).
- specifying rdfs:range for longitude and latitude without rdf:Datatype for mon:longitude and mon:latitude is even inconsistent!

377

#### **QUALIFIED ROLE RESTRICTIONS: EXAMPLE**

Example: Country with at least two cities with more than a million inhabitants.

- define "more than a million" as a owl:DataRange
- search for all BigCities (= more than 1000000 inhabitants)
- check -via Provinces- which countries have two such cities.

#### Example: Cont'd

@prefix owl: <http://www.w3.org/2002/07/owl#>. @prefix rdfs: <http://www.w3.org/2000/01/rdf-schema#>. @prefix mon: <http://www.semwebtech.org/mondial/10/meta#>. @prefix xsd: <http://www.w3.org/2001/XMLSchema#>. @prefix : <foo://bla/>. mon:population rdfs:range xsd:int; a owl:FunctionalProperty. ## all cities are different. :Million a owl:DataRange; owl:onDataRange xsd:int; owl:minInclusive 1000000. :HasBigPopulation owl:equivalentClass [a owl:Restriction; owl:onProperty mon:population; owl:someValuesFrom :Million]. :BigCity owl:intersectionOf (mon:City :HasBigPopulation). :ProvinceWithBigCity owl:intersectionOf (mon:Province [a owl:Restriction; owl:onProperty mon:hasCity; owl:someValuesFrom :BigCity]). :ProvinceWithTwoBigCities owl:intersectionOf (mon:Province ## europe: empty [a owl:Restriction; owl:onProperty mon:hasCity; owl:onClass :BigCity; owl:minCardinality 2]). [owl:intersectionOf (mon:Country ## with 2 big cities, no provinces ## europe: empty [a owl:Restriction; owl:onProperty mon:hasCity; owl:onClass :BigCity; owl:minCardinality 2]); rdfs:subClassOf :CountryWithTwoBigCities]. [owl:intersectionOf (mon:Country ## with 2 provs with big cities ## TR,GB,E,R,UA,D,I,NL [a owl:Restriction; owl:onProperty mon:hasProvince; owl:onClass :ProvinceWithBigCity; owl:minCardinality 2]) rdfs:subClassOf :CountryWithTwoBigCities]. [owl:intersectionOf (mon:Country ## with a prov with 2 big cities ## europe: empty [a owl:Restriction; owl:onProperty mon:hasProvince; owl:someValuesFrom :ProvinceWithTwoBigCities]); rdfs:subClassOf :CountryWithTwoBigCities]. [owl:intersectionOf (mon:Country ## Test: with a prov with 1 big city - + PL,A,F,CZ,H,RO [a owl:Restriction; owl:onProperty mon:hasProvince; owl:someValuesFrom :ProvinceWithBigCity]); rdfs:subClassOf :CountryWithBigCity]. [Filename: RDF/bigcities.n3]

379

#### Example: Cont'd

prefix : <foo://bla/> prefix mon: <http://www.semwebtech.org/mondial/10/meta#> select ?BC ?P1 ?P2 ?X1 ?X2 from <file:bigcities.n3> #from <file:bigcities-owl11.n3> from <file:mondial-europe.n3> from <file:mondial-meta.n3> where {# {?BC a :BigCity} UNION # {?P1 a :ProvinceWithBigCity} UNION # {?P2 a :ProvinceWithTwoBigCities} UNION {?X1 a :CountryWithBigCity} UNION {?X2 a :CountryWithTwoBigCities}}

[Filename: RDF/bigcities.sparql]

#### **BIGCITIES: ALTERNATIVE**

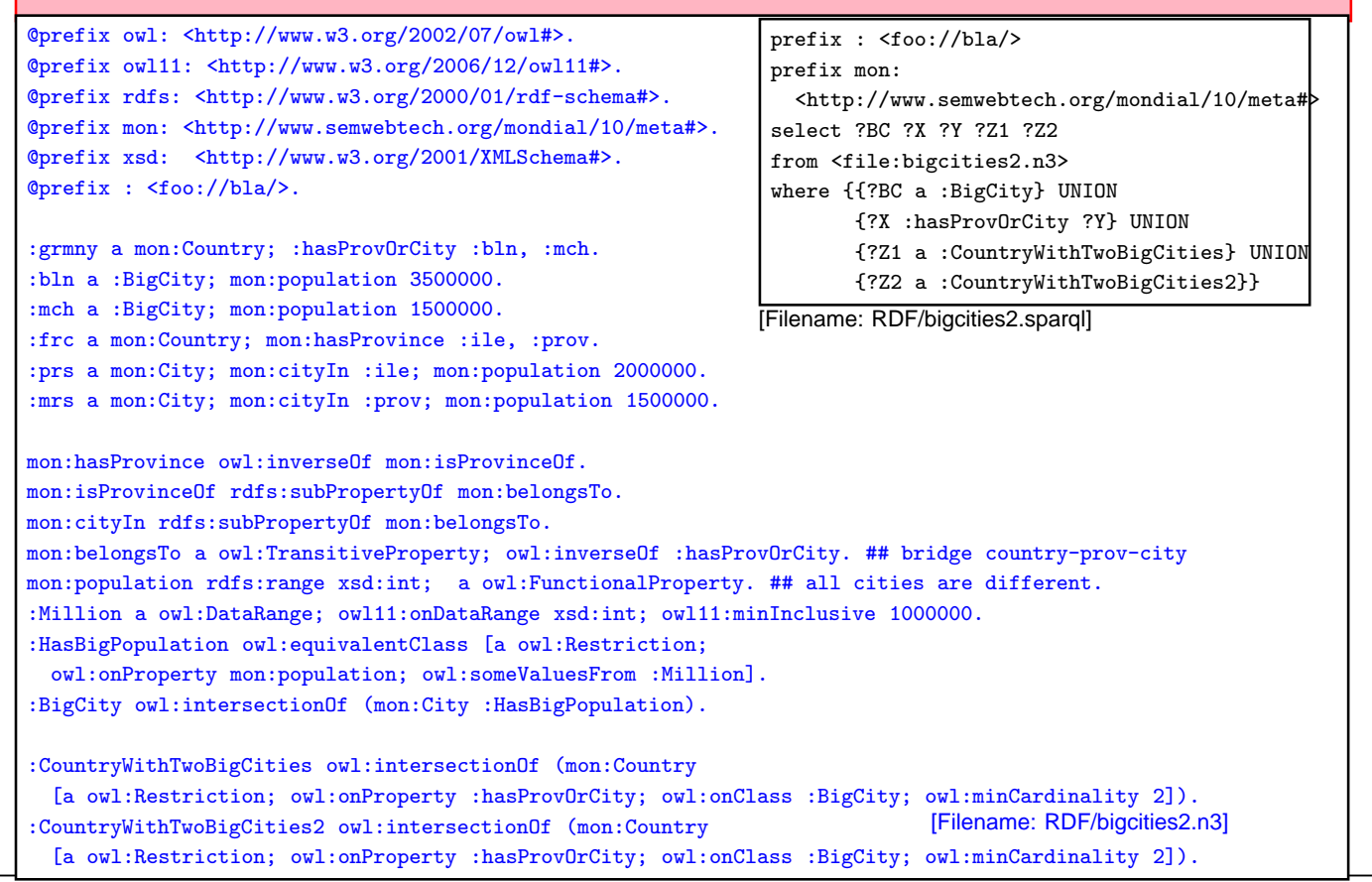

381

#### **ANOTHER TEST** @prefix owl: <http://www.w3.org/2002/07/owl#>. @prefix rdfs: <http://www.w3.org/2000/01/rdf-schema#>. @prefix mon: <http://www.semwebtech.org/mondial/10/meta#>. @prefix : <foo://bla/>. :grmny a mon:Country; :hasProvOrCity :bln. :bln a mon:City; mon:population 3500000. :frc a mon:Country; mon:hasProvince :ile. :ile a mon:Province. :prs a mon:City; mon:cityIn :ile; mon:population 2000000. mon:hasProvince owl:inverseOf mon:isProvinceOf. mon:isProvinceOf rdfs:subPropertyOf mon:belongsTo. mon:cityIn rdfs:subPropertyOf mon:belongsTo. mon:belongsTo a owl:TransitiveProperty; owl:inverseOf :hasProvOrCity. ## bridge country-prov-city mon:population a owl:FunctionalProperty. ## all cities are different. :CountryWithCity owl:intersectionOf (mon:Country [a owl:Restriction; owl:onProperty :hasProvOrCity; owl:someValuesFrom mon:City]). :CountryWithProvince owl:intersectionOf (mon:Country [a owl:Restriction; owl:onProperty :hasProvOrCity; owl:someValuesFrom mon:Province]). :CountryWithCity2 owl:intersectionOf (mon:Country [a owl:Restriction; owl:onProperty :hasProvOrCity; owl:someValuesFrom owl:Thing]). [Filename: RDF/cwc.n3] prefix : <foo://bla/> prefix mon: <http://www.semwebtech.org/mondial/10/meta#> select ?C ?X ?Y ?Z1 ?Z2 ?Z3 from <file:cwc.n3> where {{?C a mon:City} UNION {?X :hasProvOrCity ?Y} UNION {?Z1 a :CountryWithCity} UNION {?Z2 a :CountryWithProvince} UNION {?Z3 a :CountryWithCity2}} [Filename: RDF/cwc.sparql]

# **7.5 [Aside] OWL vs. RDF Lists**

• RDF provides structures for representing lists by triples (cf. Slide 236): rdf:List, rdf:first, rdf:rest.

These are distinguished classes/properties.

- OWL/reasoners have a still unclear relationship with these:
	- **–** use of lists for its internal representation of owl:unionOf, owl:oneOf etc. (that are actually based on collections),
	- **–** do or do not allow the user to query this internal representation,
	- **–** ignore user-defined lists over usual resources.

383

#### **UNIONOF (ETC) AS TRIPLES: LISTS**

- owl:unionOf (x y z), owl:oneOf (x y z) is actually only syntactic sugar for RDF lists.
- The following are equivalent:

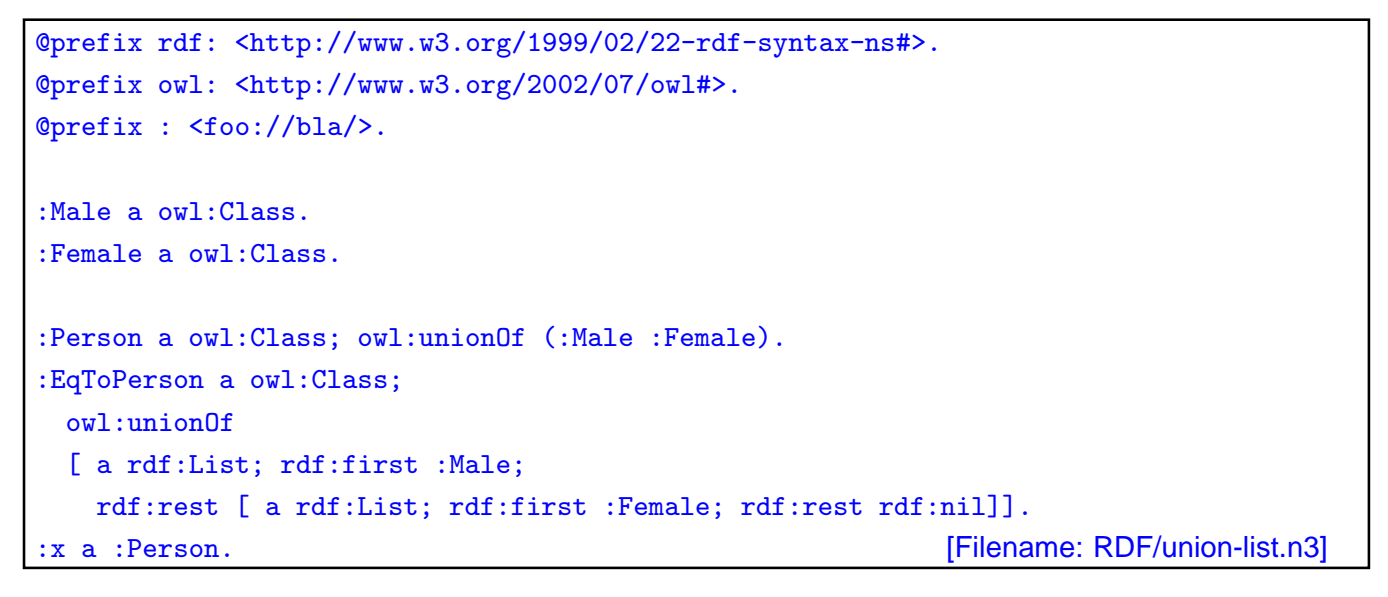

• jena -t -if union-list.n3: both in usual N3 notation as owl:unionOf (:Male :Female).

#### **UNIONOF (ETC) AS TRIPLES (CONT'D)**

```
prefix owl: <http://www.w3.org/2002/07/owl#>
prefix : <foo://bla/>
select ?C
from <file:union-list.n3>
where {:Person owl:equivalentClass ?C}
```
[Filename: RDF/union-list.sparql]

• jena -q -pellet -qf union-list.sparql: both are equivalent.

```
prefix owl: <http://www.w3.org/2002/07/owl#>
prefix : <foo://bla/>
select ?P1 ?P2 ?X ?Q ?R ?S ?T
from <file:union-list.n3>
where {{:Person owl:equivalentClass :EqToPerson} UNION
  {:Person ?P1 ?X . ?X ?Q ?R . OPTIONAL {?R ?S ?T}} UNION
  {:EqToPerson ?P2 ?X . ?X ?Q ?R} . OPTIONAL {?R ?S ?T}} [Filename: RDF/union-list2.sparql]
```
• both have actually the same list structure (pellet2/nov 2008: fails)

385

#### **REASONING OVER LISTS (PITFALLS!)**

- rdf:first and rdf:rest are (partially) ignored for reasoning (at least by pellet?); they cannot be used for deriving other properties from it.
- they can even not be used in queries (since pellet2/nov 2008; before it just showed weird behavior)

```
prefix rdf:
```

```
<http://www.w3.org/1999/02/22-rdf-syntax-ns#>
prefix owl: <http://www.w3.org/2002/07/owl#>
prefix : <foo://bla/>
select ?X ?Y ?Z
from <file:union-list.n3>
where {?X a rdf:List; rdf:first ?Y .
       OPTIONAL {?X rdf:rest ?Z}}
```
[Filename: RDF/union-list3.sparql]

- Error: Class http://www.w3.org/1999/02/22-rdf-syntax-ns#List used in the query is not defined in the KB.
- pellet2: the (...) list is not recognized to be an rdf:List (although it has the rdf:first and rdf:rest structure).

Extension of a class defined by a list

Given an RDF list as below, define an owl:Class :Invited which contains exactly the elements in the list (i.e., in the above sample data, :alice, :bob, :carol, :dave).

```
@prefix : <foo:bla#>.
@prefix rdf: <http://www.w3.org/1999/02/22-rdf-syntax-ns#>.
# Problem: when the real rdf namespace is used, rdf:first/rest are ignored
@prefix rdfL: <http://www.w3.org/1999/02/22-rdf-syntax-nsL#>. # <<<<<<<<<<<<<
@prefix rdfs: <http://www.w3.org/2000/01/rdf-schema#>.
@prefix owl: <http://www.w3.org/2002/07/owl#>.
:Invited a owl:Class.
:InvitationList rdfs:subClassOf rdfL:List.
:list1 a :InvitationList; rdfL:first :alice;
  rdfL:rest [a rdfL:List; rdfL:first :bob;
    rdfL:rest [a rdfL:List; rdfL:first :carol;
      rdfL:rest [a rdfL:List; rdfL:first :dave; rdfL:rest rdf:nil]]].
# rest of an InvitationList is also an InvitationList
:InvitationList owl:equivalentClass
  [a owl:Restriction;
    owl:onProperty rdfL:rest; owl:allValuesFrom :InvitationList],
  [ a owl: Restriction;
    owl:onProperty rdfL:first; owl:allValuesFrom :Invited].
[Filename: RDF/invitation-list.n3]
                                                         prefix : <foo:bla#>
                                                         select ?I
                                                         from <file:invitation-list.n3>
                                                         where {?I a : Invited}
                                                        [Filename: RDF/invitation-list.sparql]
```
387

# **7.6 OWL 2: Properties**

- $SHIQ/OWL-DL$  concentrate on *concept* definitions ( $SQ$  portion),
	- $-$  The H allows for a hierarchy of *properties* as already provided by RDFS, the  $\mathcal I$  allows for inverse.
- $\mathcal{SHOIQ}/\mathcal{SHOIQ}(D)$  add nominals and datatypes (i.e., provide database-oriented functionality for handling *instances*),
- *SROIQ* provides more expressiveness around *properties*.

#### **SYMMETRIC PROPERTIES (OWL 1.0)**

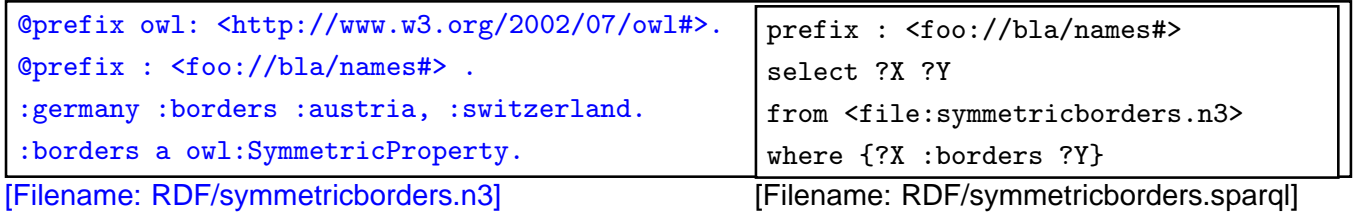

#### **REFLEXIVE PROPERTIES (OWL 2)**

```
@prefix owl: <http://www.w3.org/2002/07/owl#>.
@prefix : <foo://bla/names#> .
:john a :Person; :knows :mary; :child :alice.
:knows a owl:ReflexiveProperty.
:germany a :Country.
```

```
prefix : <foo://bla/names#>
select ?X ?Y
from <file:reflexive.n3>
where {?X :knows ?Y}
[Filename: RDF/reflexive.sparql]
```
[Filename: RDF/reflexive.n3]

• only applied to individuals, but ... to all of them: John knows John, Alice knows Alice, and Germany knows Germany.

389

#### **IRREFLEXIVE PROPERTIES**

- irreflexive $(rel)$ :  $\forall x : \neg rel(x, x)$ .
- acts as constraint,
- but can also induce that two things must be different:

 $\forall x, y : rel(x, y) \rightarrow x \neq y$ 

```
@prefix owl: <http://www.w3.org/2002/07/owl#>.
@prefix : <foo://bla/names#> .
:john :hasAnimal :pluto, :garfield.
:pluto :bites :garfield.
# we exclude neurotic animals:
:bites a owl:IrreflexiveProperty.
:HasTwoAnimals owl:equivalentClass
   [ a owl: Restriction:
    owl:onProperty :hasAnimal; owl:minCardinality 2 ].
[Filename: RDF/irreflexive.n3]
                                                   prefix : <foo://bla/names#>
                                                   select ?X ?Y ?Z
                                                   from <file:irreflexive.n3>
                                                   where {{?X :bites ?Y} UNION
                                                           {?X :bites ?X} UNION
                                                           {?Z a :HasTwoAnimals}}
                                                   [Filename: RDF/irreflexive.sparql]
                                                     • Pluto cannot be the same as Garfield.
```
#### **ASYMMETRY**

- asymmetric(rel):  $\forall x, y : (rel(x, y) \wedge rel(y, x)) \rightarrow x = y$ .
- acts as a constraint.

```
@prefix owl: <http://www.w3.org/2002/07/owl#>.
@prefix : <foo://bla/names#>.
[ a owl:AllDifferent; owl:members (:a :b)].
:rel a owl:AsymmetricProperty.
# :a :rel :b.
:b :rel :a.
[Filename: RDF/asymmetry.n3]
```
prefix owl: <http://www.w3.org/2002/07/owl#> prefix : <foo://bla/names#> select ?X ?Y ?A ?B from <file:asymmetry.n3> where  $\{$ ?X :rel ?Y} UNION ?A owl:sameAs ?B}} [Filename: RDF/asymmetry.sparql]

391

#### **IRREFLEXIVE AND ASYMMETRIC PROPERTIES**

• Motivated by the "Ascending, Descending" graphics by M.C.Escher http://en.wikipedia.org/wiki/Ascending\_and\_Descending

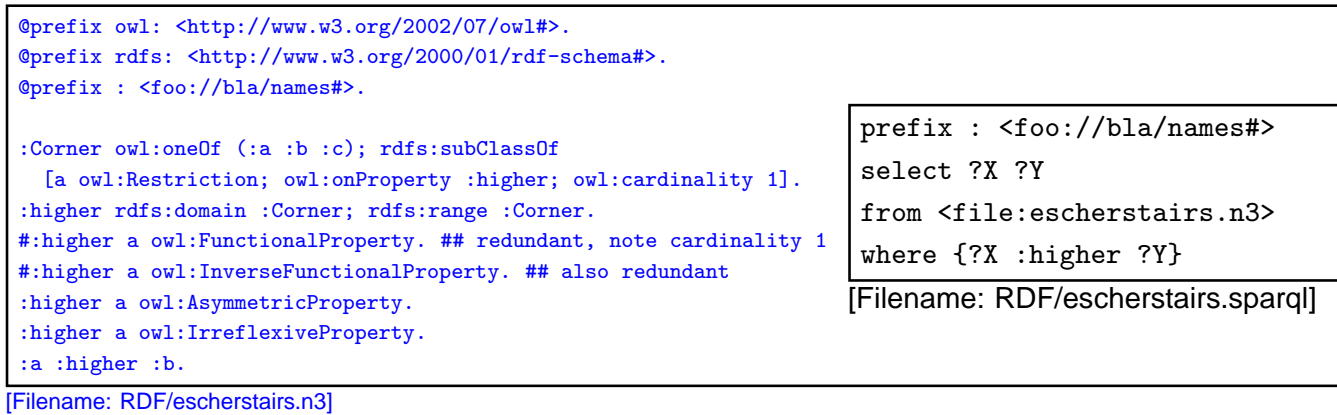

- 
- Solution:  $a > b$ ,  $b > c$ ,  $c > a$  is a valid model.
- note: can be extended to arbitrary  $n$  where every set of cycles through all corners is a solution!

#### **DISJOINT PROPERTIES**

- Syntax: (prop<sub>1</sub> owl:propertyDisjointWith prop<sub>2</sub>)
- for more than 2 properties (similar to owl:AllDifferent): [ a owl: All Disjoint Properties; owl: members ( ...)]

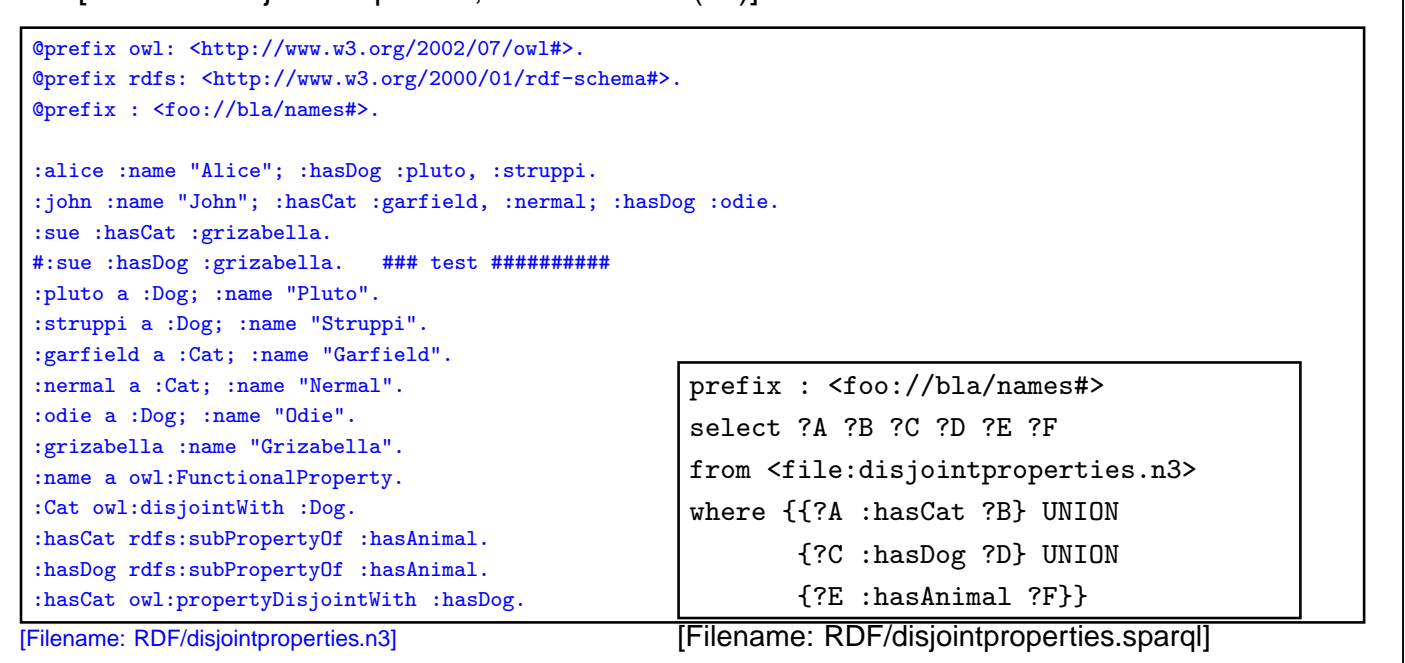

393

#### **AT THE DECIDABILITY BORDER**

Some advanced constructs in DL that are proposed for OWL 2 are not even decidable

- $ACC_{rea}$  with transitivity, composition and union is  $EXPTIME$ -complete
- the same when inverse roles and even cardinalities for *atomic* roles( $\text{ALCQL}_{req}$ ) are added (recall that inverse and transitive closure are important concepts in ontologies.
- The combination of *non-atomic* roles with cardinalities is in general undecidable.
- The same holds for Role-Value-Maps. Decidability is obtained only for Role-Value-Maps over functional roles.

#### **CARDINALITIES ON ATOMIC ROLES**

• a city can be the capital of at most one country (but also of one or more provinces)

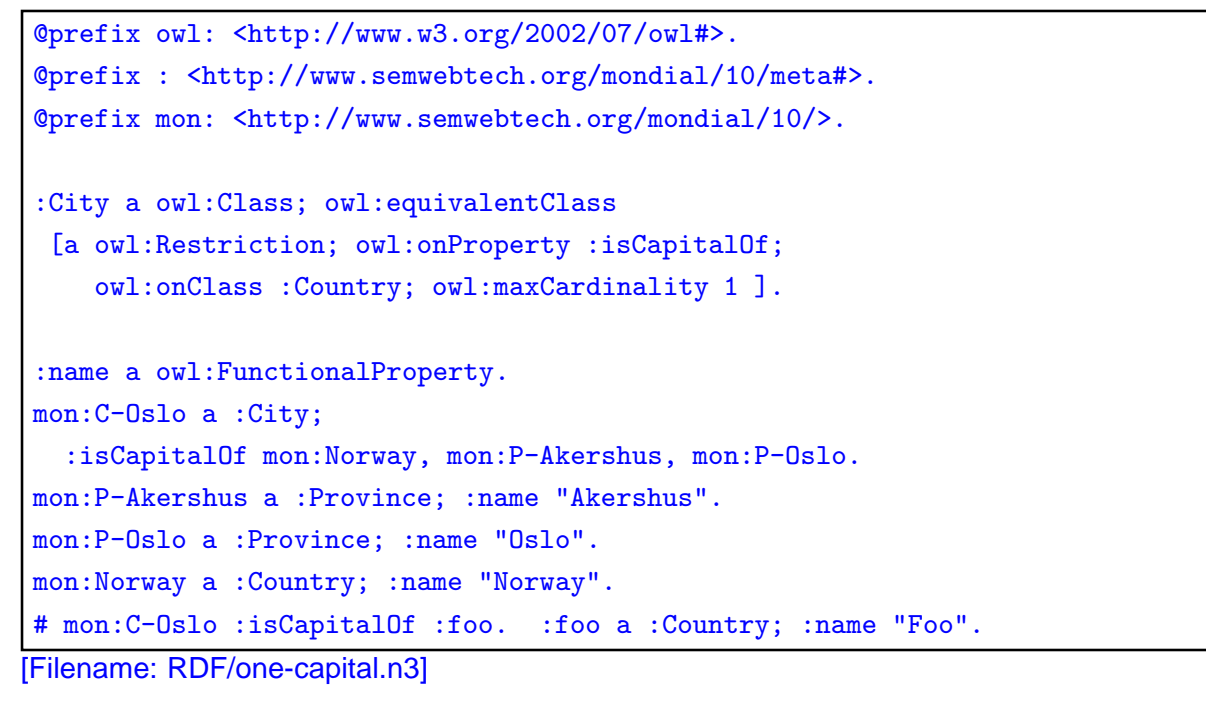

• use jena -e to export class/instance tree

395

#### **ACROSS THE DECIDABILITY BORDER**

• Cardinality restrictions on complex (e.g. transitive) properties are not allowed (undecidable)  $\Rightarrow$  rejected by the reasoner

Every city can be located in several provinces, but these must belong to the same country.

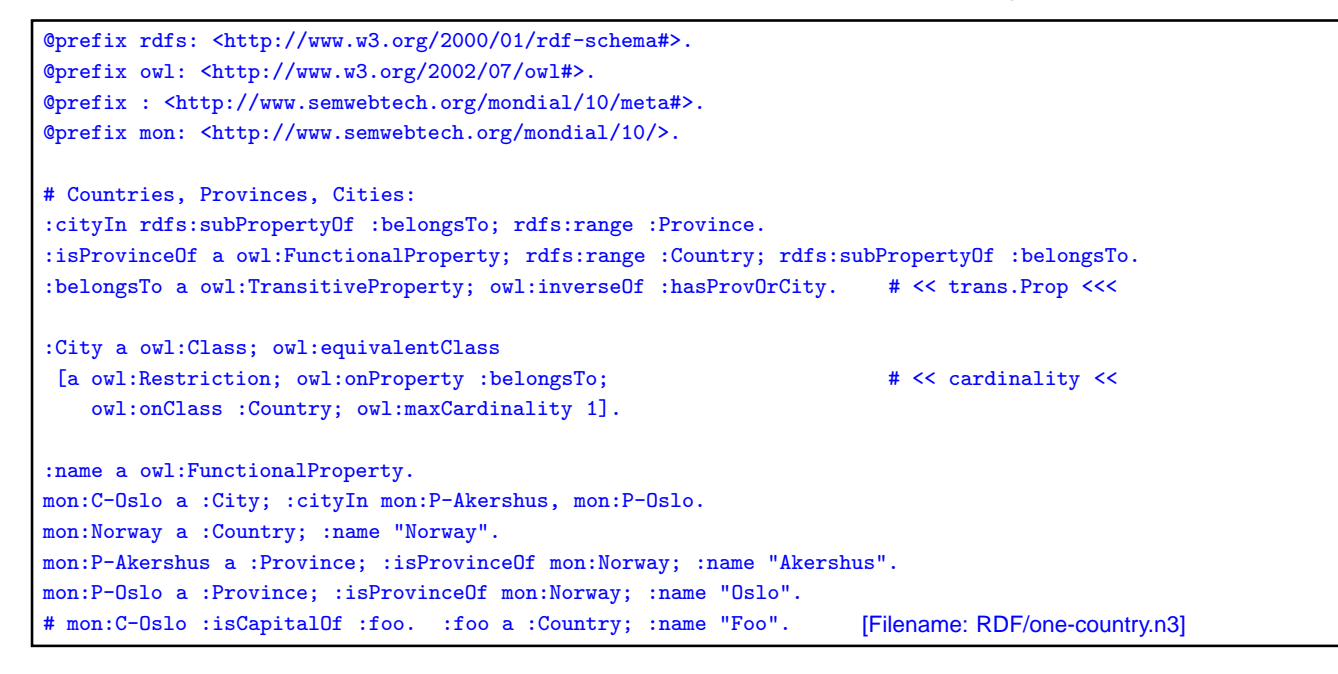

Detection of Potentially Undecidable Situations

Pellet does not accept combinations that can potentially be undecidable

The ontology is rejected by Pellet:

- Unsupported axiom: Ignoring transitivity axiom due to an existing cardinality restriction for property http://www.semwebtech.org/mondial/10/meta#belongsTo
- It is also rejected if

:cityIn a owl:FunctionalProperty.

:isProvinceOf a owl:FunctionalProperty.

is added (which guarantees decidability).

397

# **FURTHER FEATURES OF OWL 2**

• Role Chains/Property Chains: SubObjectPropertyOf(SubObjectPropertyChain(owns hasPart) owns) asserts that if x owns y and y has a part z, then x owns z. SubObjectPropertyOf(SubObjectPropertyChain(parent brother) uncle)

asserts that the relationship "uncle" is a superset of "parent ◦ brother", i.e., the brothers of my parents are my uncles.

- Cross-property restrictions/role-value maps: (cf. draft at http://www.w3.org/Submission/owl11-overview/)
	- **–** ObjectAllValuesFrom(likes knows =) describes the class of individuals who like all people they know (in DL syntax: the concept defined by the role value map (X.knows  $\Box$  X.likes)).
	- **–** DataSomeValuesFrom(shoeSize IQ greaterThan) describes the class of individuals whose shoeSize is greater than their IQ (in DL syntax: the concept defined by the role value map (X.shoeSize>X.IQ)).

# **ROLE CHAINS**

- uncle ≡ brotherOf child
- if a list is a owl:subProperty of something, it is interpreted as a role chain definition.

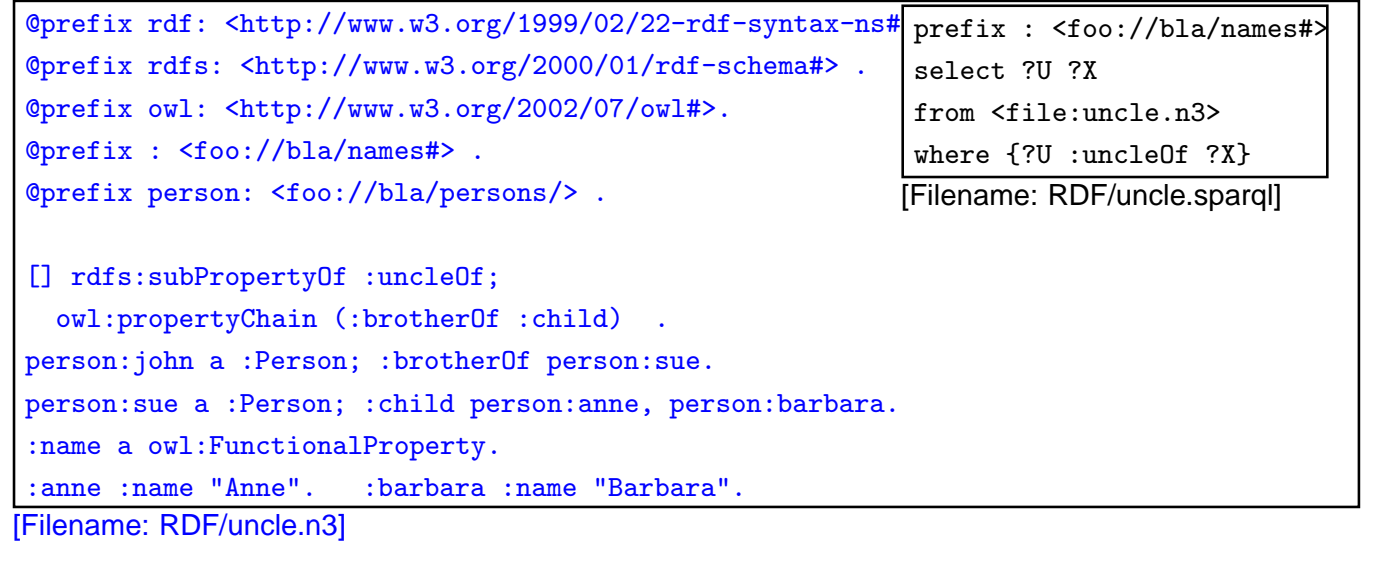

399

#### Syntax Role Chains in XML/RDF

... as expected: a blank node that refers to an rdf:List which is an owl:subPropertyOf another property.

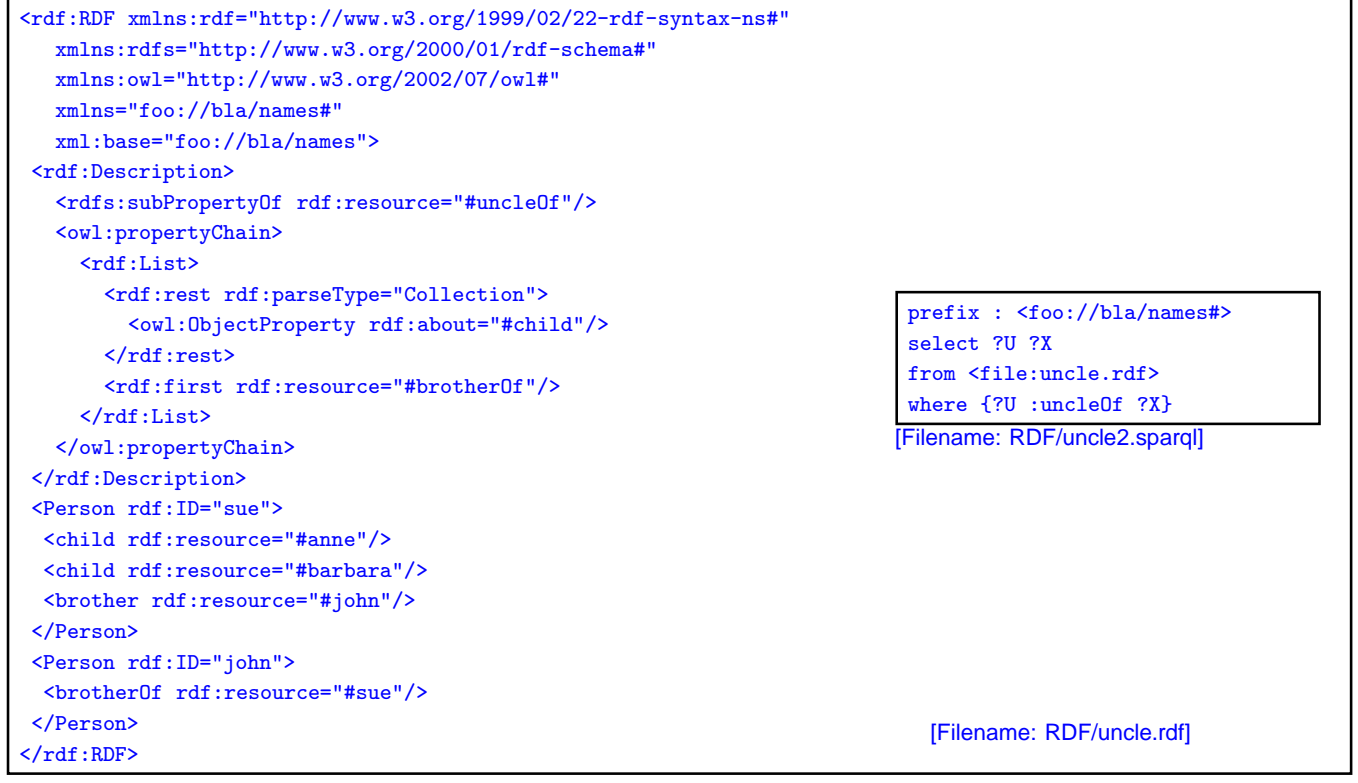

#### Undecidable: Role Chains and Cardinalities

```
@prefix rdf: <http://www.w3.org/1999/02/22-rdf-syntax-ns#>.
@prefix rdfs: <http://www.w3.org/2000/01/rdf-schema#> .
@prefix owl: <http://www.w3.org/2002/07/owl#>.
@prefix : <foo://bla/names#> .
@prefix person: <foo://bla/persons/> .
:uncleOf a owl:ObjectProperty. ### required !!!!!!!!!!!!!
[ ] rdfs:subPropertyOf :uncleOf;
    owl:propertyChain (:brotherOf :child).
person:john a :Person; :brotherOf person:sue.
person:sue a :Person; :child person:anne, person:barbara.
:name a owl:FunctionalProperty.
:anne :name "Anne". :barbara :name "Barbara".
:UncleOfMore a owl:Class; owl:equivalentClass
 [a owl:Restriction; owl:onProperty :uncleOf; owl:minCardinality 2].
```

```
[Filename: RDF/uncleOfMore.n3]
```
• pellet: Definition of uncle is ignored; result empty. WARNING - Unsupported axiom: Ignoring transitivity and/or complex subproperty axioms for uncleOf

prefix : <foo://bla/names#>

from <file:uncleOfMore.n3> where {{?U :uncleOf ?X} UNION {?U a :uncleOfMore}} [Filename: RDF/uncleOfMore.sparql]

select ?U ?X

401

#### **SELF RESTRICIONS:**  $\{x \mid x \mid x \in x\}$ @prefix owl: <http://www.w3.org/2002/07/owl#>. @prefix : <foo://bla/>. :Cyclic a owl:Class; owl:equivalentClass [ owl:intersectionOf ( :Node [a owl:SelfRestriction; owl:onProperty :to])]. :b a :Cyclic. :a a :Node; :to :a, :b. # :a a [ owl:complementOf :Cyclic ]. [Filename: RDF/cyclic.n3] prefix : <foo://bla/> select ?N ?N2 from <file:cyclic.n3> where {{?N a :Cyclic} UNION {:a a :Cyclic} UNION {?N :to ?N2}} [Filename: RDF/cyclic.sparql]

• test cases/[solved]: pellet2 (14.11.2008, tracker ticket #213): "a" is not detected to be an instance of :Cyclic (adding the commented line nevertheless results in an inconsistency)

#### **SELF RESTRICTIONS (CONT'D)**

... just another example:

```
@prefix owl: <http://www.w3.org/2002/07/owl#>.
@prefix : <foo://bla/>.
:NeuroticAnimal a owl:Class;
  owl:equivalentClass [ owl:intersectionOf
   ( :Animal [a owl:SelfRestriction; owl:onProperty :bites])].
:pluto a :Animal; :bites :pluto, :garfield.
:garfield a :NeuroticAnimal.
[Filename: RDF/neurotic.n3]
```
prefix : <foo://bla/> select ?N ?N2 from <file:neurotic.n3> where {{?N a :NeuroticAnimal} UNION {?N :bites ?N2}} [Filename: RDF/neurotic.sparql]

403

# **7.7 DL and OWL Proving and Query Answering**

• Tableau provers use refutation techniques: Given an ontology formalization  $\Phi$ , prove  $\Phi \models \varphi$  by starting a tableau over  $\Phi \land \neg \varphi$  and trying to close it.

For that, it is well-suited for testing if something holds:

- consistency of a concept definition:  $KB \models C \equiv \bot \Leftrightarrow KB \cup \{C(a)\}\$  for a new constant a is unsatisfiable.
- concept containment:  $KB \models C \sqsubset D \Leftrightarrow KB \models (C \sqcap \neg D) \equiv \bot.$

#### • concept equivalence:  $KB \models C \equiv D \Leftrightarrow KB \models C \sqsubseteq D$  and  $KB \models D \sqsubseteq C$ .

• concept membership (for a given individual  $a$ ):  $KB \models C(a) \Leftrightarrow KB \cup \{\neg C(a)\}\$ is unsatisfiable.

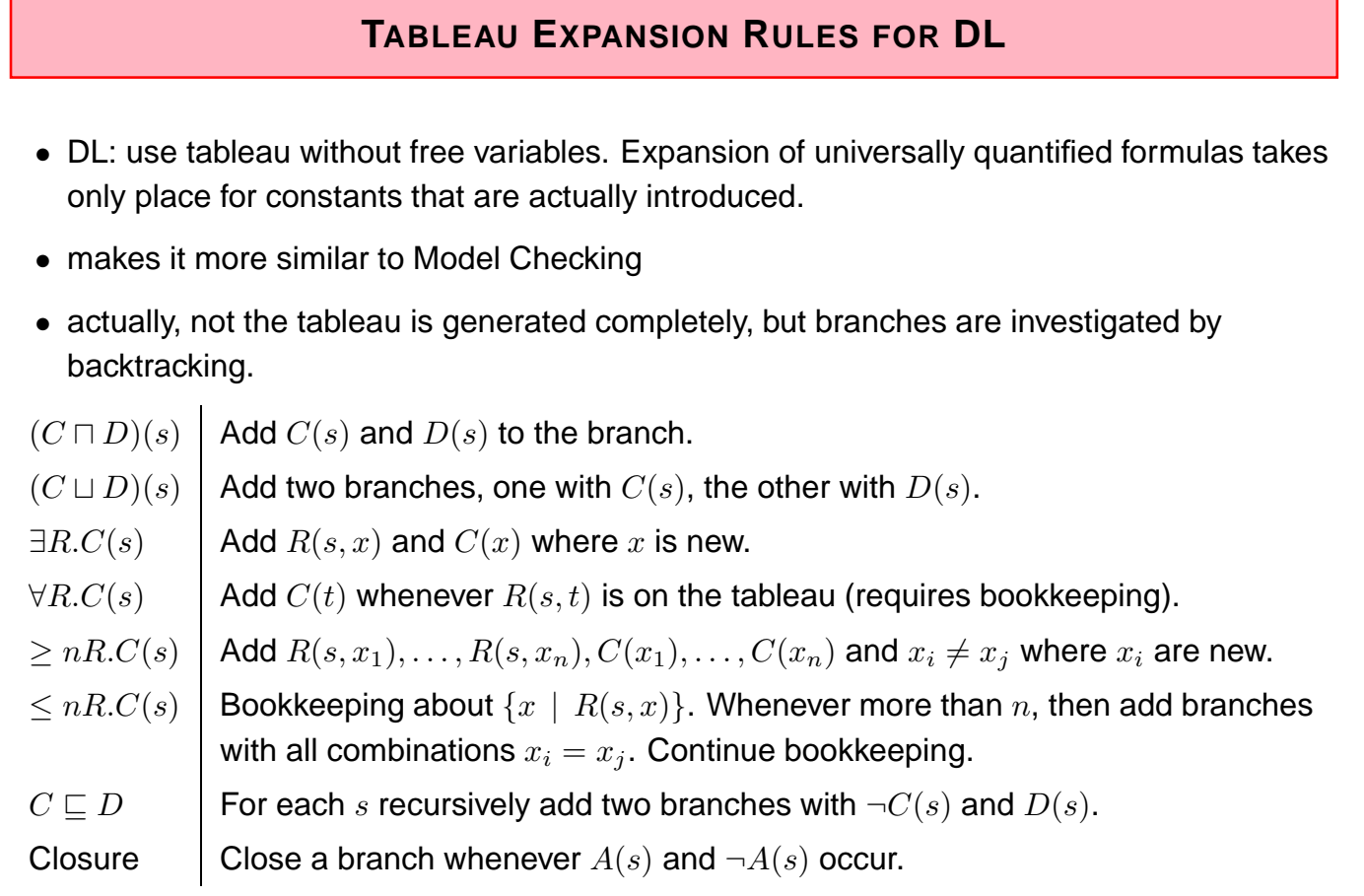

405

#### **QUERY ANSWERING IN DL AND OWL**

Query answering requires to find all answer bindings to variables.

- find all X such that  $KB \models C(X)$ .
- find all D such that  $KB \models D \sqsubseteq C$ .

Start a tableau and collect substitutions that close branches:

- start with  $KB \cup \{\neg C(X)\}.$
- collect substitutions for  $X$  for which the tableau closes.
- without free variables: generate a new  $\neg C(s)$  whenever any rule introduces a constant s. (= check if that  $s$  is an answer)
- harder to implement. Not always all answers are found by the current implementations.
- help the system by not only asking " $\{?X : age ?Y\}$ ", but pruning the search space by " $\{?X$ a :Person; :age ?Y}".

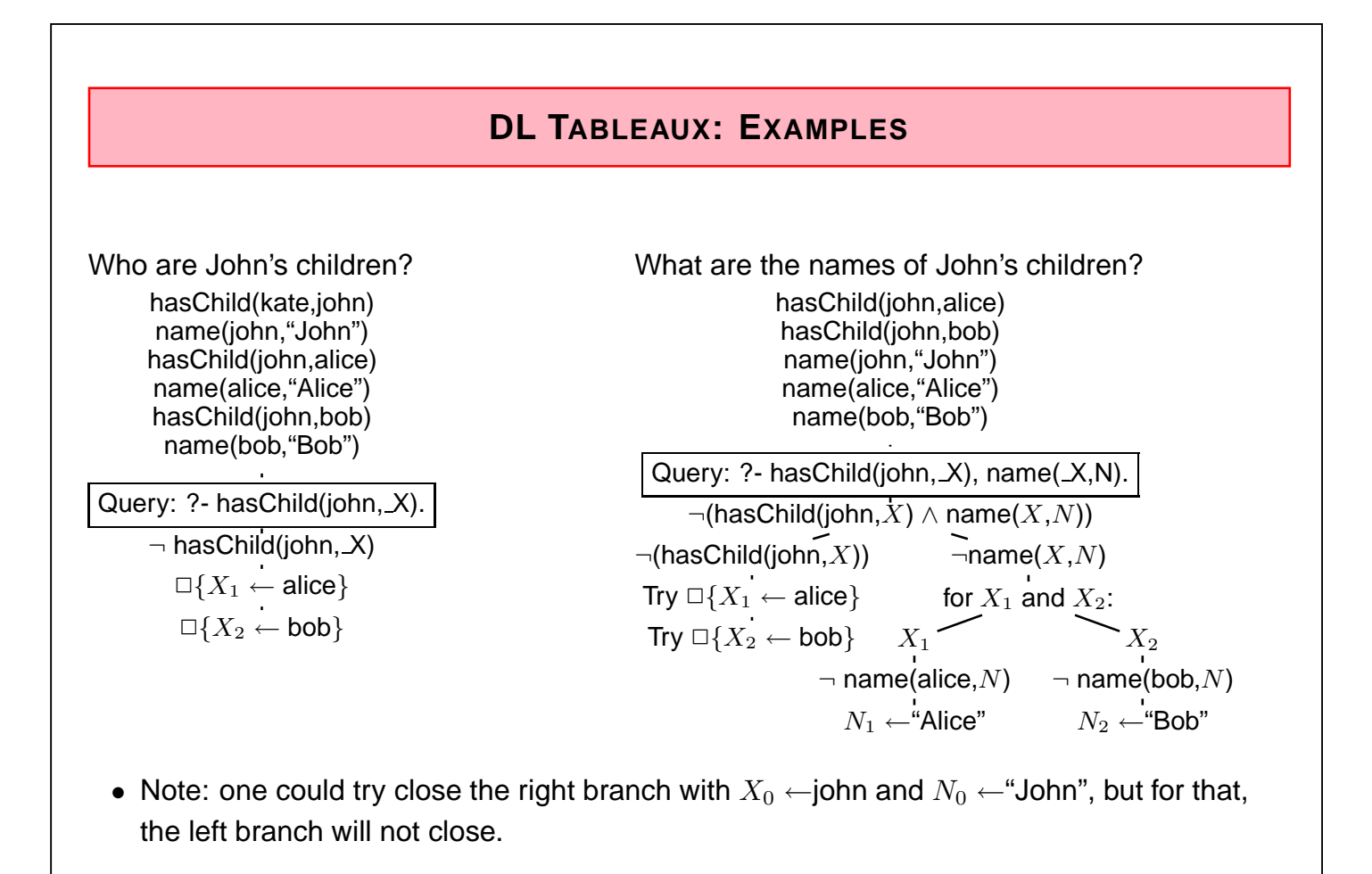

$$
407\\
$$

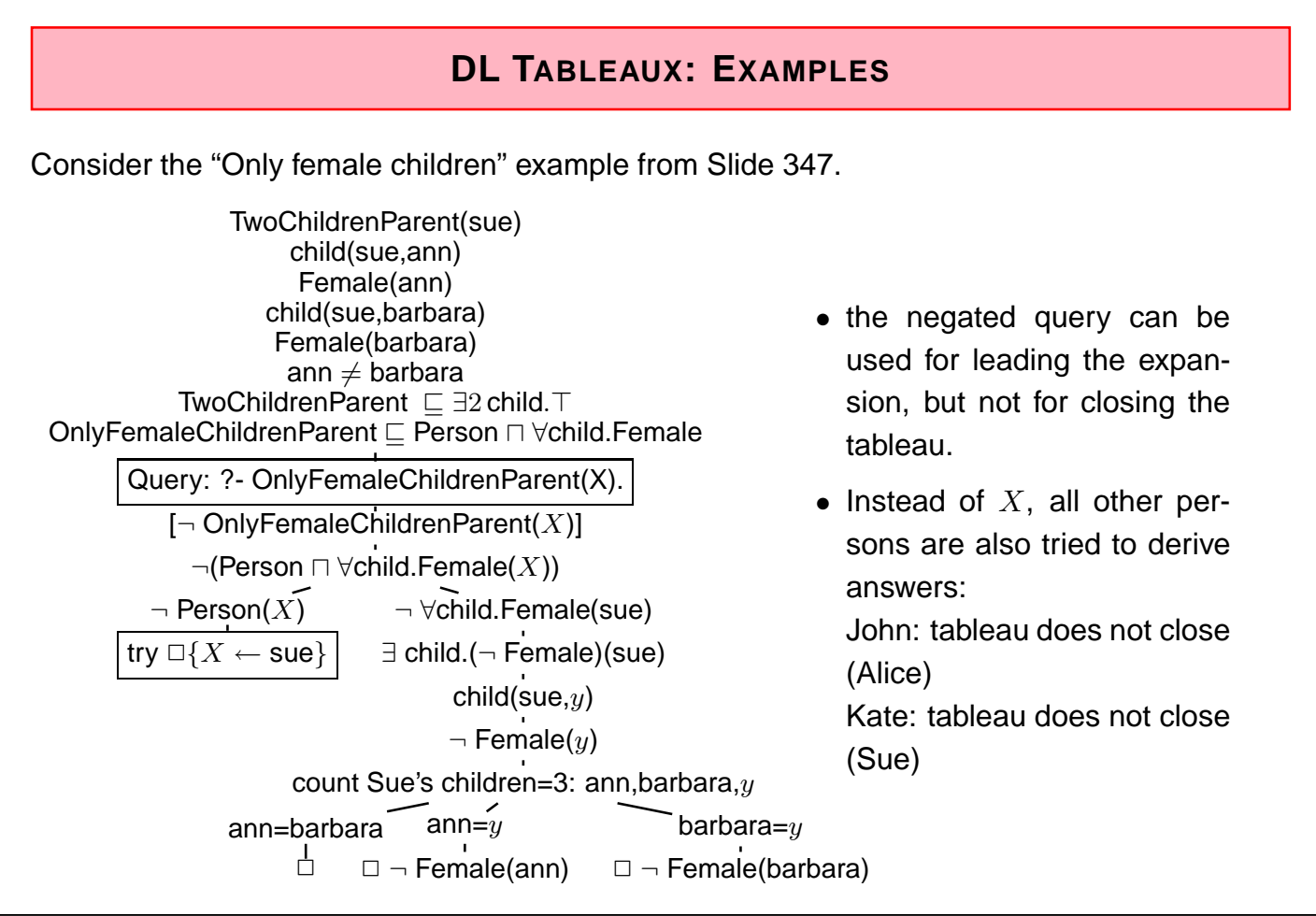

#### **DL TABLEAUX: A MORE INVOLVED EXAMPLE**

Consider again the Escher Stairs example (Slide 392).

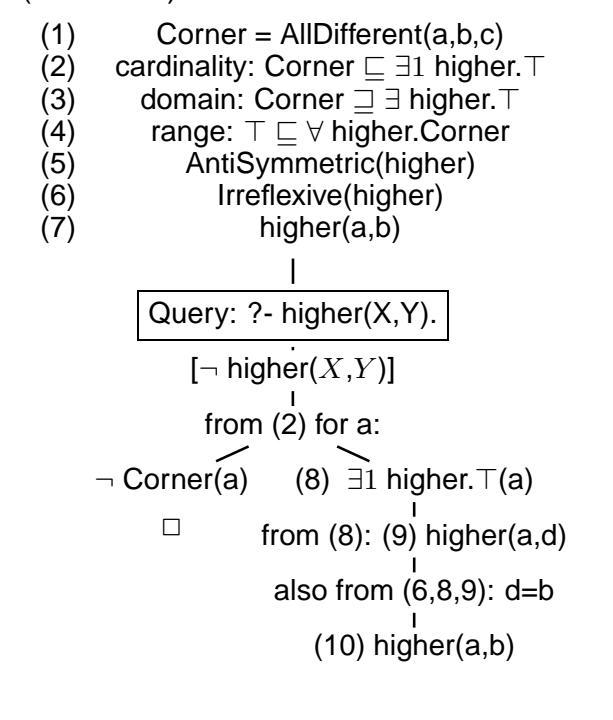

- the negated query can be used for leading the expansion, but not for closing the tableau. The first answer is higher( $a,b$ ) – which was given in the input. Try to find additional ones ...
- (2) can be applied for any constant, i.e., a, b, c, but also for e.g., john, germany etc. But the latter will not close the left branch.
	- ... so choose "a" since it is already used in another fact.
- (10) (a,b) has already been reported and is ignored. As a fact, it belongs to the model of this branch. Continue the branch to check its concistency, and search for further answers in this model.
	- how to continue?  $-$  Apply (2) again, for b.

409

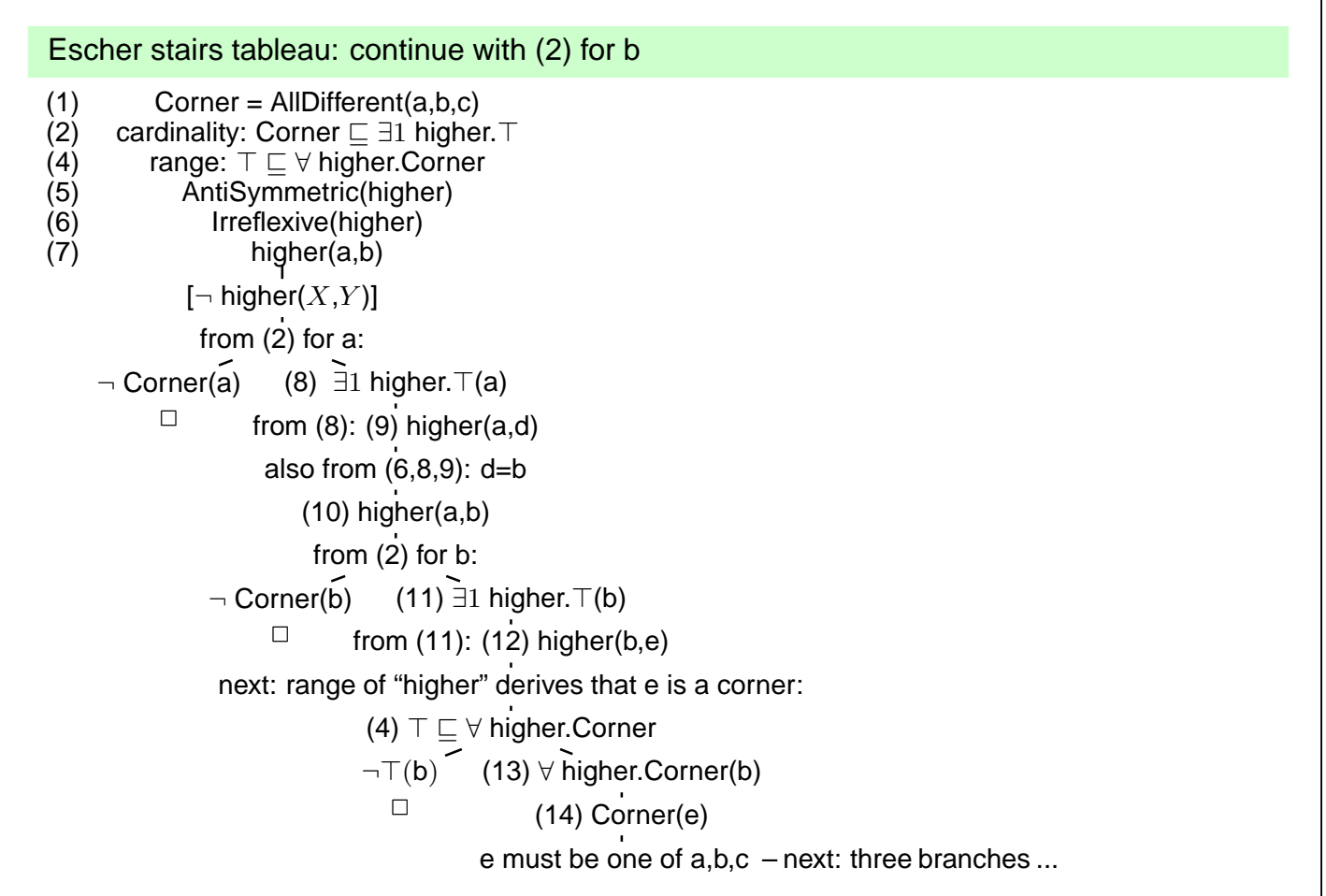

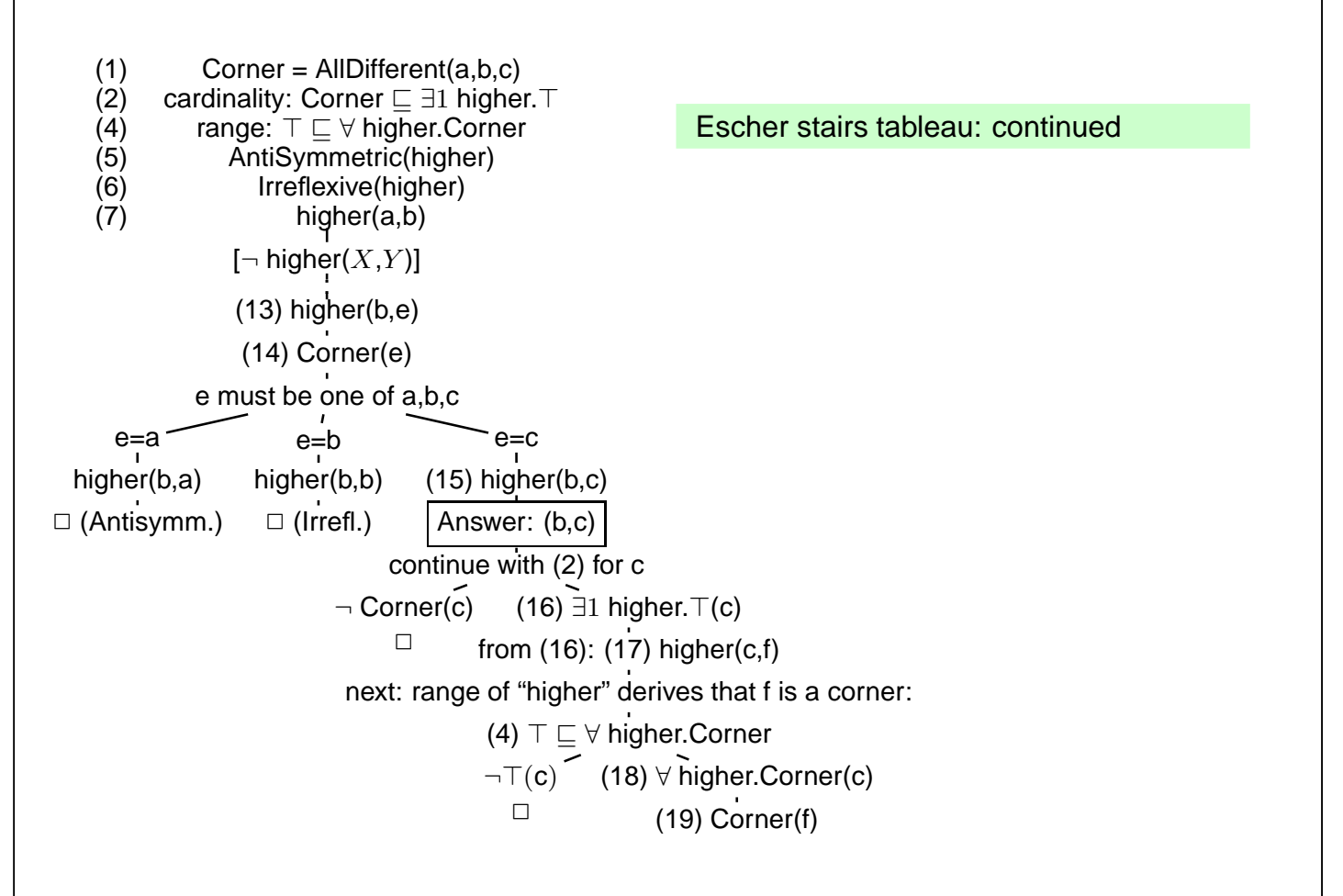

$$
\overline{411}
$$

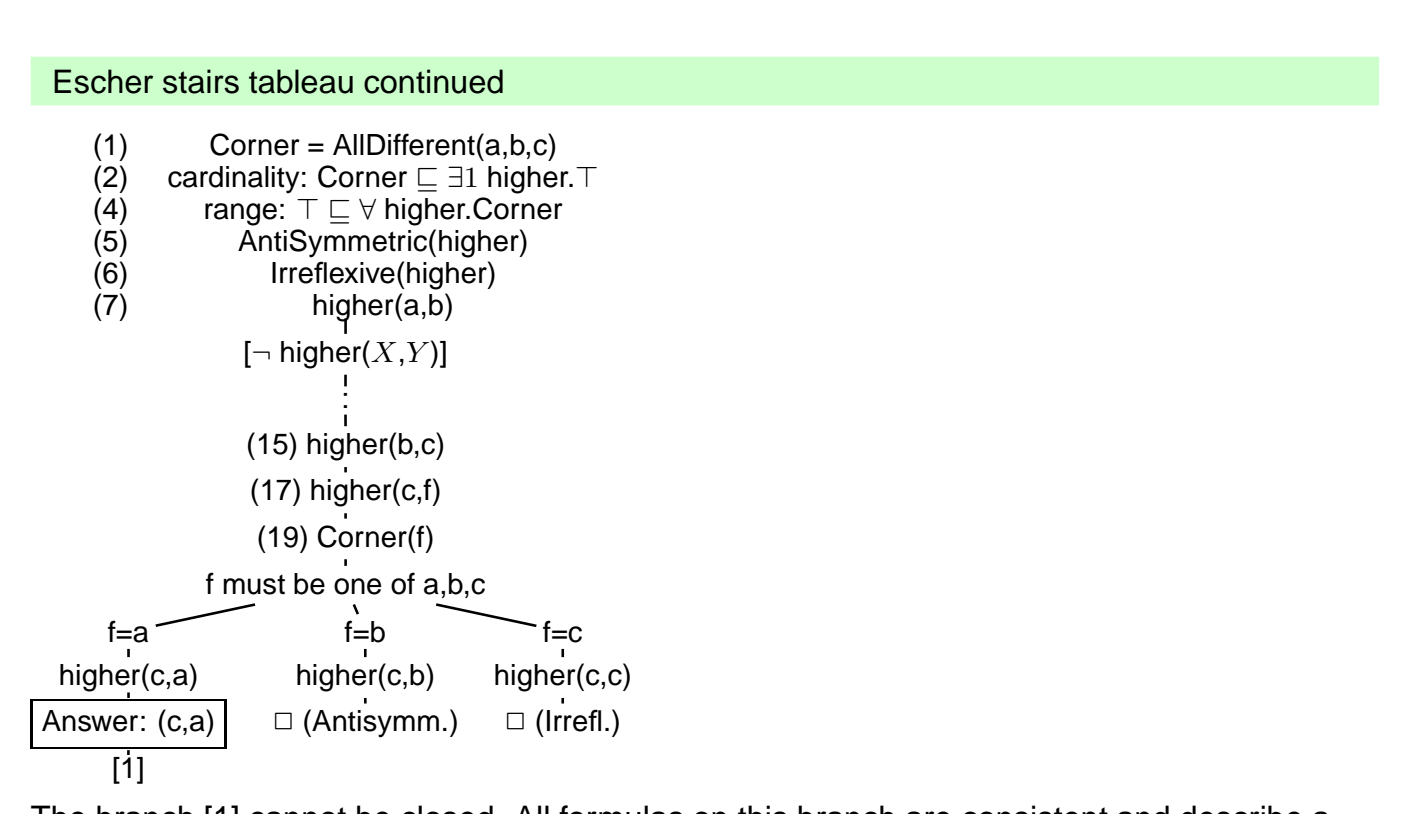

The branch [1] cannot be closed. All formulas on this branch are consistent and describe a model. The answers to ?- higher( $X,Y$ ) in this model are  $(a,b)$ ,  $(b,c)$ , and  $(c,d)$ .

#### **REQUIREMENTS ON (NOT ONLY DL) TABLEAU STRATEGIES**

- select most promising formula to be expanded next
	- **–** based on concident symbols
	- **–** "selectivity" of conditions
	- **–** α-rules non-branching before β-rules (branching)
- non-closing branches: know when to stop and return answer matches
	- **–** "saturated" branches: expansion does not add new formulas
	- **–** do not expand irrelevant formulas at all

413

#### **DL TABLEAUX: SO FAR, SO GOOD ...**

Consider the axiom

Person ⊑ ∃hasParent.Person

The tableau generation does not terminate.

**Blocking** 

- a constant  $s_2$  is introduced as an existential filler from expanding a fact about constant  $s_1$ ,
- the knowledge about  $s_1$  and  $s_2$  is saturated (i.e., nothing new about them can be derived),
- and the same facts are known about  $s_1$  and  $s_2$  except the above existential chain,
- then block  $s_2$  from application of the existential formula (which would just create another same thing).
- Such blocking can be done for every existentially introduced thing, and it has only to be dropped if differences between it and its "predecessor" are derived.
- Such ontologies can be used. Queries only return instances in the "relevant" finite portion.

#### **BLOCKING**

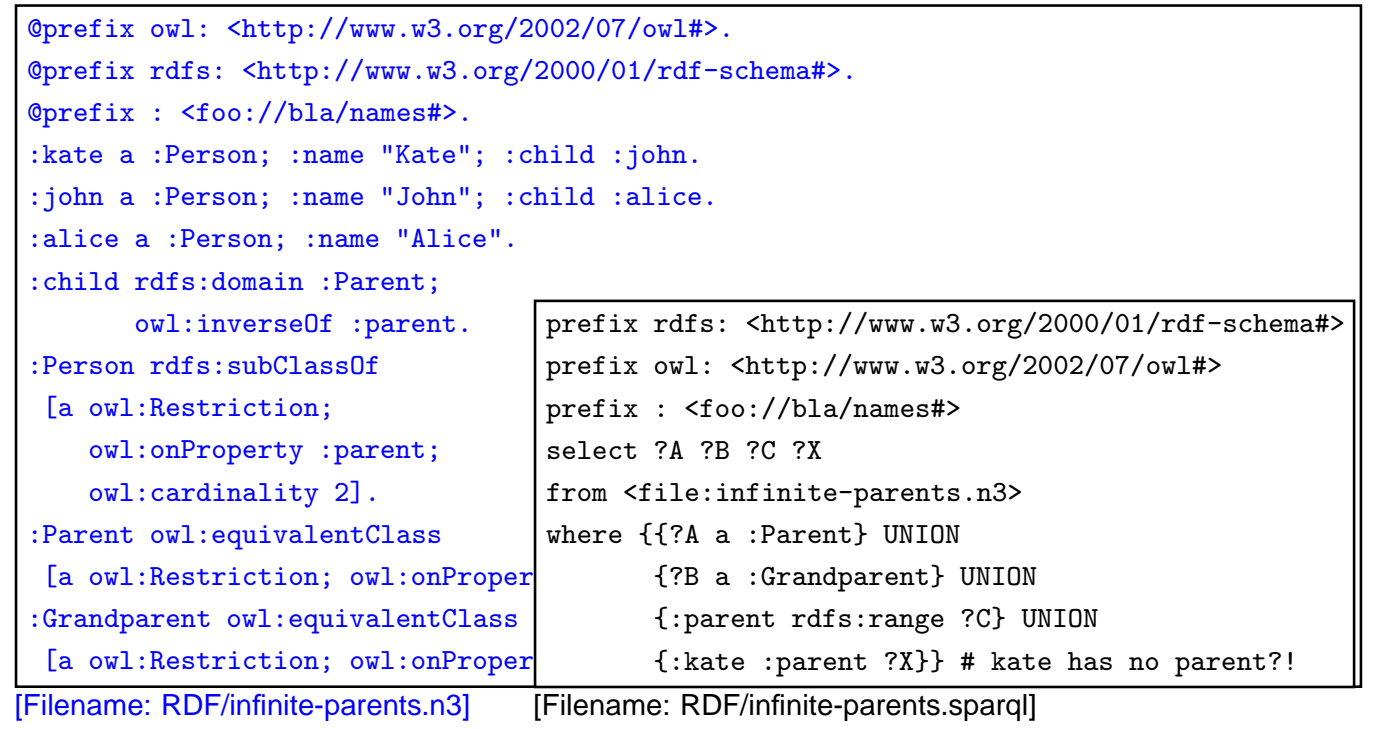

#### 415

#### **EXERCISE**

Write RDF/OWL instances:

- John has two children in school, they are in the 3nd and 5th year. Children in the first year are 6 years old, those in the 2nd year are 7 years old, and so on. There are 12 years in school.
- Alice is a daugther of John. She is 8 years old.
- an "ideal family" consists of a father, a mother, and they have 2 children, a son and a daughter, and a dog.
- John's family is an "ideal family".
- Bob is John's son.

Feed them into the Jena tool, activate the reasoner.

- How old is Bob?
- which of the above information can be omitted without losing information how old Bob is?

# **Chapter 8 Conclusion and Outlook**

What should have been learnt:

- Formal Logic: interpretations, model theory, first-order logic
- Deductive systems: Datalog, minimal model semantics
- reasoning: tableau calculi
- RDF as a special, simple data model; URIs representations: N3 and RDF/XML
- DL as another logic, Open World
- "database" vs. "knowledge base"
- OWL as "DL alive"

417

# **SEMANTIC WEB DATA: XML; RDF AND OWL**

In contrast to XPath/XQuery, XSLT, XML Schema, XLink etc., RDF and OWL are not languages "inside" the XML world, but are concepts of their own that have - incidentally- also an XML syntax.

The combination of XML data and RDF/RDFS/OWL concepts is the base for the Semantic We<sub>b</sub>

A Semantic Web application e.g. exists of

- a "central" portal that uses the following things:
- a set of ontological (OWL, RDFS) sources,
- a set of RDF sources,
- reasoning (using OWL and RDFS information),
- a semantical description of itself for allowing others to use it.

# **DL + (DEDUCTIVE) RULES**

- Carin: DL + Horn Rules [Levy+Rousset 1996]
- AL-log: Datalog with Description Logics [Donini+Lenzerini 1998]
- Semantic Web Rule Language (SWRL): OWL+RuleML [Horrocks+Patel-Schneider etc. 2004]
- DL+log [Rosati 2005]
- Closed World vs. Open World, Safety, Decidability, ...

#### **SEMANTIC WEB SERVICES**

- Ontologies for describing Web Services (lifting the WSDL, UDDI stuff to a semantic level)
- different current proposals OWL-S, WSMO (Web Services Modeling Ontology)
- semantic matchmaking between tasks and services

419

# **OTHER ISSUES**

- trust, recommender systems, personalization "Web 2.0": semantic wikis, semantic blogs
- dynamics:

DBIS: 2004-2008 REWERSE Eu NoE Working Group I5, continued with the MARS (Modular Active Rules in the Semantic Web) and SWAN (Semantic Web Application Node) projects

- policies
- verification

#### **APPLICATION AREAS**

• Bioinformatics